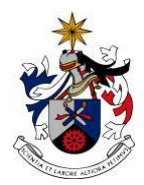

UNIVERSIDADE DA BEIRA INTERIOR Artes e Letras

# **Relatório de Estágio NexTV**

# **Mariana Baptista Fernandes Ferreira da Silva**

Relatório de Estágio para obtenção do Grau de Mestre em **Cinema** (2º ciclo de estudos)

Orientador: Prof. Doutor Luís Nogueira

**Covilhã, junho de 2014**

# **Resumo**

Um mercado de trabalho marcado pela exigência e competitividade obriga a que seja cada vez mais importante adquirir conhecimentos nas mais diversas áreas, seja do mundo audiovisual, televisivo ou cinematográfico. A diversidade de tarefas e competências aliadas à experiência profissional são a fórmula para o sucesso profissional.

Seguindo esta linha de pensamento, optei por fazer um estágio em Televisão. Trabalhar nas áreas de câmara, edição e realização; respirar o ambiente de um estúdio, viver o trabalho em equipa e sentir o poder da responsabilidade e confiança no nosso trabalho.

Ser espelho dos seis meses de estágio e intenso trabalho é o principal objectivo deste relatório.

# **Palavras-chave**

Estágio, Cinema, Televisão, Câmara, Edição, Realização.

# Índice

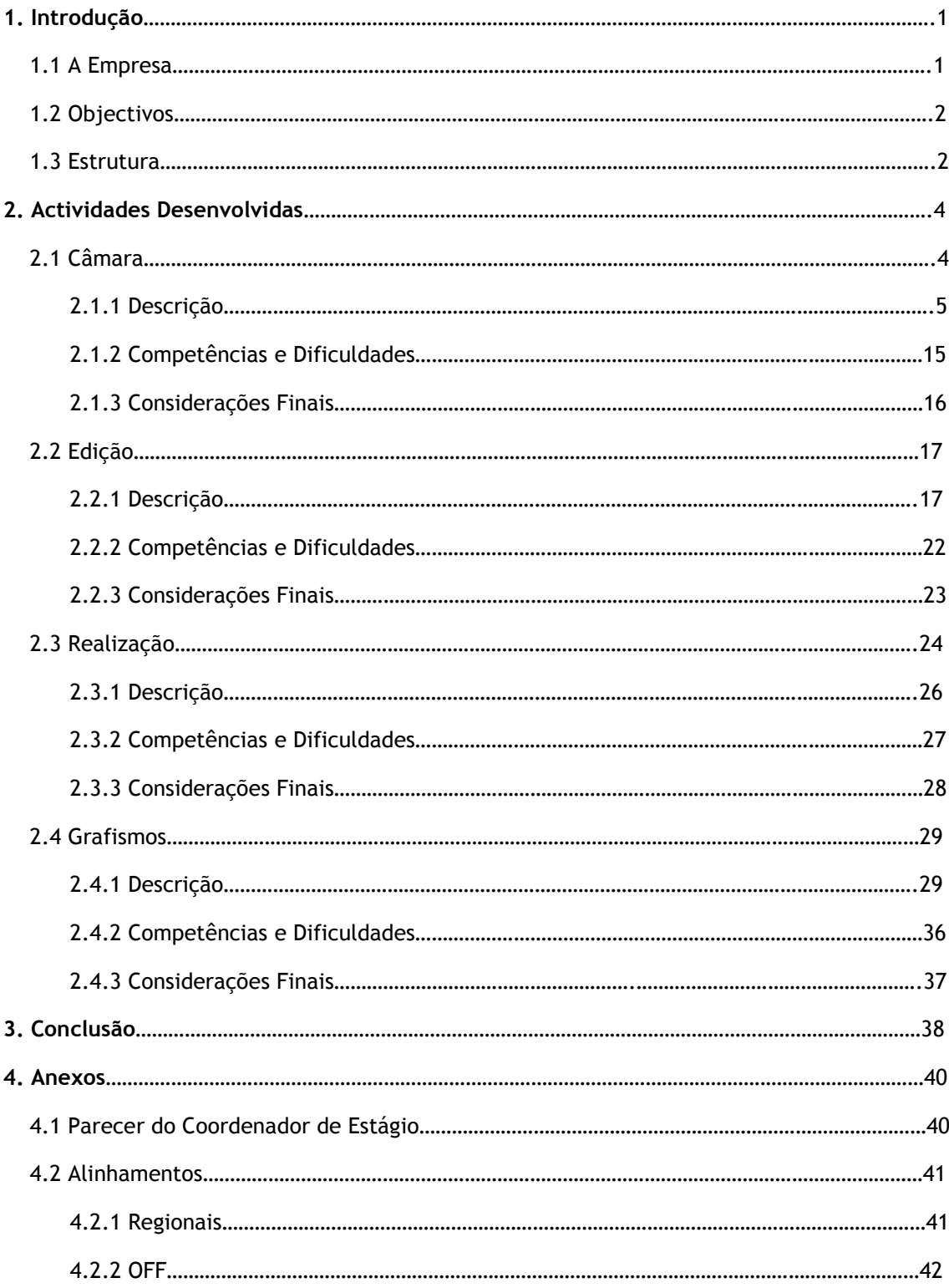

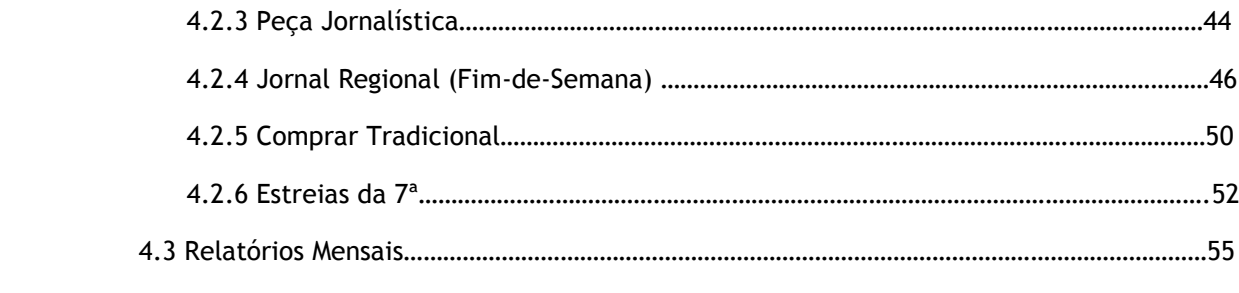

# **Lista de Figuras**

- Figura 1 Diagrama de Câmaras
- Figura 2 Genérico de 'Bolinha Vermelha'
- Figura 3 Oráculo de 'Bolinha Vermelha'
- Figura 4 Genérico de 'A Casa do Manel'
- Figura 5 Genérico de 'A Casa do Manel'
- Figura 6 Créditos 'A Casa do Manel'
- Figura 7 Oráculo de 'A Casa do Manel'
- Figura 8 Genérico de 'Conferência Aberta'
- Figura 9 Genérico de 'Conferência Aberta'
- Figura 10 Créditos de 'Conferência Aberta'
- Figura 11 Oráculo de 'Conferência Aberta'
- Figura 12 Genérico de 'Estreias da 7ª'
- Figura 13 Genérico e Separador de 'Estreias da 7ª'
- Figura 14 Créditos de 'Estreia da 7ª'
- Figura 15 Genérico de 'As Receitas do Chefe'
- Figura 16 Créditos de 'As Receitas da Chefe'
- Figura 17 Oráculo de 'As Receitas do Chefe'
- Figura 18 Genérico de 'Comprar Tradicional'
- Figura 19 Créditos de 'Comprar Tradicional'
- Figura 20 Oráculo de 'Comprar Tradicional'
- Figura 21 Genérico de 'Sentido Norte'
- Figura 22 Genérico de 'Sentido Norte'
- Figura 23 Créditos de 'Sentido Norte'
- Figura 24 Oráculo de 'Sentido Norte'

# **Lista de Acrónimos**

- BNC Bayonet Neill-Concelman
- WB White Balance
- WAV Wave Audio Format
- Hz Hertz

# **1. Introdução**

Concluir o mestrado com um estágio sempre foi um objectivo; seis meses de intenso trabalho, horários e prazos para cumprir, o stress de uma rotina de trabalho, uma equipa, a responsabilidade e a aprendizagem constantes, os contactos que se criam - tudo isto pesou em prol deste objectivo. Sendo dada cada vez mais importância à experiência profissional, um estágio como forma de obtenção do grau de mestre é sempre uma mais-valia.

Desde a primeira reunião com a empresa que ficou decidido que o meu estágio não se iria centrar em nenhuma área específica mas sim que iria passar por todas elas, por ser mais benéfico para mim como aluna e, acima de tudo, a nível profissional. Isto permite-me expandir os meus conhecimentos através de uma visão mais ampla e abrangente do trabalho desenvolvido numa televisão.

Tive algumas experiências ao nível do som, mas nada muito aprofundado: microfones, mesa de som e, muito superficialmente, como é que tudo funciona. Também tratei da iluminação dos programas desde ligar a mesa de luz, posicionar as luzes de cor, e subir até aos projectores para trocar as cores e dirigi-los para o sítio pretendido - quando só era necessário rodá-los para a posição pretendida utilizávamos um pau de madeira, evitando ter que utilizar a escada para subir até lá. Como a maior parte dos programas utilizavam cenário, também fiz muita troca de cenários; muitas vezes tínhamos programas seguidos e tínhamos que desmontar o cenário e montar o do programa seguinte num tempo reduzido.

# **1.1 A Empresa**

Sediada no Porto, a NexTV é, sobretudo, uma produtora de conteúdos televisivos, mas também de todas as vertentes do audiovisual. Detentora de dois canais de televisão, o RTV – Regiões TV e o mvm TV, co-produz igualmente para outros canais televisivos. Dispondo de todos os meios necessários, é também uma empresa que disponibiliza os seus estúdios a outras produtoras bem como os meios técnicos e humanos necessários para trabalhos na área do audiovisual.

**RTV – Regiões TV**: é um canal generalista, de cariz nacional, constituído por uma grelha diversificada e direccionada para o grande público. A importância dada ao contexto regional é perceptível em toda a sua grelha, destacando-se ainda a discussão da política pública, regional e internacional e os debates sobre várias temáticas, tais como saúde, ensino, usos e costumes regionais, cultura, informação, arte, música, desporto, entre outros. Ocupa a posição 193 na grelha de canais da ZON e a posição 19 na CABOVISÃO.

**mvm TV**: irreverente, jovem e animado, é um canal essencialmente dedicado à música, ao vídeo e à moda. Tendo como principal público-alvo os jovens ocupa a posição 158 da grelha de canais da ZON e a posição 17 na CABOVISÃO.

# **1.2 Objectivo**

Com este relatório pretendo descrever o meu processo de aprendizagem, os conhecimentos adquiridos e a evolução a nível profissional nas várias áreas em que trabalhei e, em especial, no que respeita à própria área da Televisão.

Uma vez que o meu mestrado é na área do Cinema e o estágio na área da Televisão, pretendo também demonstrar de que forma é que toda esta experiência adquirida ao longo destes seis meses contribuiu para a minha vida profissional. É também importante salientar que, para além do contributo a nível profissional, também a nível pessoal este estágio teve uma grande relevância para o meu sentido de responsabilidade, interesse e empenho.

Sendo duas áreas muito distintas mas que partilham a mesma base técnica, o Cinema e a Televisão são dois dos meios mais poderosos e presentes na sociedade.

Paralelamente à descrição detalhada destes seis meses e em jeito de conclusão de cada uma das áreas de trabalho criarei um paralelo entre a aprendizagem adquirida na Licenciatura e Mestrado e o trabalho desenvolvido na empresa: como é que todo o conhecimento adquirido ao longo destes quatro anos de estudo acerca da 7ª Arte interferiu e melhorou o meu desempenho no estágio. Centrada, principalmente, nas áreas da câmara, edição e realização, esta análise pretende ser detalhada e exemplar dessa ideia de que o Cinema e a Televisão não são meios assim tão semelhantes como muitas pessoas acham nem tão distintos como é defendido por tantas outras.

# **1.3 Estrutura**

Com o objectivo de enumerar todos os trabalhos desenvolvidos ao longo destes seis meses de estágio, este relatório consiste numa exposição detalhada e pormenorizada das funções desenvolvidas.

Foram quatro as funções que desempenhei no decorrer do estágio (câmara, edição, realização e grafismo), sendo vários os trabalhos desenvolvidos em cada uma delas. Pretendo conseguir, de forma clara e eloquente, traçar o meu percurso ao longo destes meses, bem como demonstrar toda a aprendizagem adquirida.

Farei uma descrição detalhada de cada área em que trabalhei bem como de cada trabalho que concretizei. Depois da descrição pormenorizada abordarei as respectivas competências adquiridas e dificuldades sentidas.

Depois da conclusão desta nova experiência profissional, o relatório terminará com os anexos: parecer do coordenador de estágio na empresa, alinhamentos de notícias e programas e relatórios mensais. No CD, juntamente com o ficheiro digital deste relatório, estarão também os mapas de trabalho, de cada um dos seis meses, feitos pormenorizadamente – não constam nos anexos da versão em papel deste relatório por serem relativamente grandes e coloridos, o que implicaria um grande custo; esta decisão foi tomada em conjunto com o meu orientador, Profº Luís Nogueira, e o directo do mestrado, Profº Vasco Diogo.

# **2. Actividades Desenvolvidas**

# **2.1 Câmara**

Operadora de câmara foi a primeira função que desempenhei assim que comecei o estágio. Comecei na câmara geral, para me ambientar à própria câmara, ver como tudo se desenvolvia e conhecer a equipa, e depois passei a trabalhar numa das câmaras laterais, que estão encarregues dos planos mais fechados.

A empresa tem dois estúdios disponíveis: o primeiro (onde está o teleponto) é destinado maioritariamente aos programas informativos, como o 'Jornal Regional', e tem chroma numa das suas metades, evitando que seja necessário mudar cenários. Em termos de iluminação, tem uma cor fria, com uma temperatura de cor de 5600k em duas das câmaras, e 6500k na câmara que tem o teleponto - exemplo disso é a imagem azulada que as câmaras têm quando são trocadas de estúdio antes de se fazer o balanço de brancos. O segundo estúdio é o maior, dando para ter dois cenários montados ao mesmo tempo, e é usado, essencialmente, para os programas de entretenimento, que já envolvem mudança de cenários; este estúdio tem uma luz quente, com uma temperatura de cor entre os 3200K e os 3700k, mas maioritariamente estabelecida nos 3400k – quando as câmaras são trocadas de estúdio, e antes de ser feito o balanço de brancos, estas assumem uma cor amarela.

Existem cinco câmaras disponíveis na empresa: três JVC-HM700, utilizadas em estúdio, uma Sony HVR-Z1 e uma JVC GY-DV500-Professional DV, ambas usadas para exteriores. As três câmaras de estúdio estão colocadas em cima de dollys e duas delas têm o sistema de punhos implementado; uma das câmaras não tem este sistema porque tem uma falha na objectiva que não permite a colocação dos punhos e, assim sendo, ficou como câmara geral e de teleponto. Os punhos são presos ao tripé e directamente ligados à objectiva por cabos, facilitando o manuseamento do foco, do zoom e da velocidade do mesmo, e da própria câmara, deslocando-a de um lado para o outro ou movendo-a da direita para a esquerda ou de cima para baixo.

Em estúdio o esquema de câmaras é o mesmo em todos os programas, excepto nos programas feitos no estúdio 1 e que utilizam o teleponto. Em baixo apresento o esquema habitualmente utilizado bem como os planos principais:

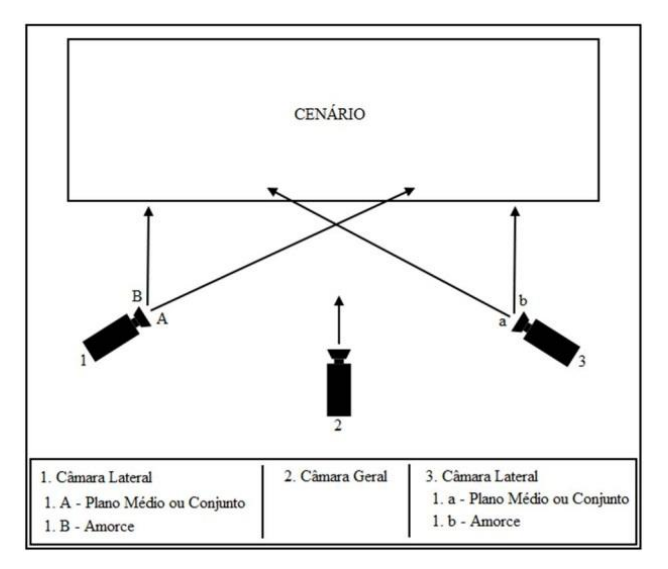

Fig. 1 – Diagrama de Câmaras

Para ajudar os operadores de câmara, e as restantes pessoas no estúdio, há um televisor que mostra o que está a ser transmitido; o trabalho de quem está nas câmaras é facilitado porque, assim, sabem quais são os planos que estão no ar não correndo o risco de mexer no plano quando está no ar - mesmo estando em contacto com o realizador, nem sempre este nos informa do plano que está no ar ou então avisa-nos antes ou depois de o colocar. Assim, habituei-me a olhar para o televisor antes de mexer na câmara para ter a certeza que não estou em plano ou para saber que tenho que fazer os ajustes necessários sem se dar por isso.

Como preparação para o programa, caso as câmaras não estejam no estúdio certo, é preciso trocá-las, posicioná-las, ajustar os tripés, colocar o intercomunicador e ligar-lhe o cabo XLR (para a régie conseguir comunicar com os câmaras), ligar um cabo BNC à câmara (para a imagem chegar à régie), e, por fim, fazer o balanço de brancos.

Relativamente ao áudio, quando trabalhámos em exterior, na maior parte das vezes utilizámos dois receptores, na mesma frequência, um ligado ao micro e outro ligado à câmara; quando, por algum motivo, este sistema não funcionava utilizávamos o cabo XLR ligado ao micro e à câmara – e, fosse qual fosse o sistema utilizado, tínhamos que, através do menu, dar indicação que o micro pretendido era o XLR. Quando não interessava ter um micro ligado então seleccionávamos a opção 'micro interno', que capta som ambiente.

# **2.1.1 Descrição**

# ESPECIAL AUTÁRQUICAS 2013 e ESPECIAL AUTÁRQUICAS 2013: RESULTADOS

Especialmente concebido para as eleições autárquicas, 'Especial Autárquicas 2013' ingressou na grelha da RTV como um programa de debates políticos dedicado aos concelhos

do distrito do Porto e aos candidatos às respectivas câmaras municipais e juntas de freguesia. Na fase final deste programa cada emissão era dedicada a um concelho e recebia os respectivos candidatos à Câmara Municipal como convidados; por uma questão de justiça todos os convidados tinham o mesmo tempo para intervir no debate.

Foi o primeiro programa em que trabalhei, logo no primeiro dia de estágio, onde fiz câmara geral. Com o objectivo de me ir familiarizando com o programa, a equipa, a câmara e o próprio ambiente de estúdio, a única coisa que tinha que fazer era fechar o plano no apresentador, para iniciar o programa, e, assim que o realizador trocasse o plano, abrir para plano geral; para iniciar a segunda parte o processo repetia-se: a câmara geral é a indicada para aprendizagem básica, para o treino. São as restantes duas câmaras que ficam responsáveis por todos os outros planos; cada uma delas é responsável pelos convidados que estão sentados no lado oposto ao seu. O trabalho nestas câmaras é mais estimulante e interessante porque trabalha mais com a atenção e capacidade de resposta rápida. Como cada um dos convidados tinha o seu tempo e altura para intervir, por norma, a câmara só se preocupava com um dos convidados de cada vez; mas também acontecia o convidado que estava sentado ao lado intervir e aí, se fosse pedido pelo realizador, era necessário abrir o plano para conseguir enquadrar os dois ao mesmo tempo e isso envolve rapidez de movimentos, para não se perder o momento. Quando a jornalista troca a conversa de lado então as câmaras também trocam de planos e a que estava nos convidados passa a assegura a jornalista e a que estava na jornalista passa para os convidados.

Chegado o dia das eleições, 29 de Setembro, fizemos uma emissão especial, e em directo, acompanhando os resultados das mesmas, que se denominou de 'Especial Autárquicas 2013: Resultados'. A emissão foi das 20h30 à 1h com comentadores no estúdio e ligação directa à Câmara Municipal de Gaia.

Concluído o processo de debates e eleições, fizemos também a cobertura das tomadas de posse dos concelhos do distrito do Porto. Os programas eram em directo e não tinham um horário fixo porque eram feitos durante o horário das próprias tomadas de posse.

No estúdio estavam os comentadores, tínhamos ligações directas à câmara em questão e a emissão de estúdio era intercalada com a exterior, inclusive transmitimos o discurso do candidato vencedor na íntegra.

Trabalhei nestes programas durante os meses de Setembro e Outubro.

#### BRIGADA DO SOCIAL e CHÁ DAS 4

Trata-se de dois programas ligados ao entretenimento, nas suas mais diversas áreas, e exibidos semanalmente pela mvmTV.

'Brigada do Social' põe os espectadores a par das mais variadas notícias da imprensa cor-de-rosa, quer nacionais quer internacionais, esmiuçando também a própria vida dos famosos.

A maior parte dos programas em que trabalhei contava apenas com os dois apresentadores fazendo com que cada uma das duas câmaras laterais assegurasse cada um deles. O trabalho de câmara não era exigente pois baseava-se em fazer o plano e ajustá-lo sempre que necessário. O programa era intercalado com imagens e vídeos das notícias que estavam a ser abordadas no exacto momento.

Nos programas em que havia um convidado, uma câmara ficava com os apresentadores – que variava entre planos médios de cada um deles e o plano conjunto, e a outra com o convidado – que mantinha sempre o mesmo plano, sendo ajustado sempre que necessário.

Pretendendo dar a conhecer o que de melhor se encontra no nosso país, o 'Chá das 4' conta, para além da apresentadora, com a presença de uma colaboradora e mais dois convidados. O programa gira à volta de uma grande conversa entre todos os intervenientes.

Na prática, cada uma das câmaras laterais ocupa-se de duas pessoas: uma, da apresentadora e do convidado que se encontra sentado ao seu lado; e a outra, da colaboradora e do convidado que se encontra ao seu lado. Comparativamente ao 'Brigada do Social', este programa requer mais atenção e rapidez de movimentos porque as câmaras encontram-se em constante movimento entre as duas pessoas que têm à sua responsabilidade; sendo uma conversa num registo descontraído, é muito comum haver sobreposição de opiniões e aí é necessário rapidez na execução dos planos pedidos pelo realizador.

Foi durante Setembro e Dezembro que trabalhei nestes dois programas.

# PEDRA D'AUDIÊNCIA e AVENIDA DAS ARTES

Incluídos na grelhada da RTV estes programas semanais são algo idênticos estruturalmente e, por norma, contam com a presença de um único convidado (pelo menos simultaneamente) e onde este fala na primeira pessoa.

O 'Pedra d'Audiência' é uma grande entrevista, onde o convidado fala sobre a sua carreira. Cada programa tem um convidado diferente, não se preocupando com a área em

que trabalha, e que consequentemente representa, mas sim com o próprio convidado – fazendo com que a diversidade temática do programa seja extensíssima.

Foram apenas dois os programas em que trabalhei, nas minhas duas primeiras semanas de estágio. Não é um programa que exija a presença de uma pessoa em cada câmara uma vez que há a geral, uma para o apresentador e outra para o convidado. Não há movimentos de câmara e os planos são ajustados antes do início do programa e da segunda parte, não sendo muito fechados, primeiro para não "sufocar" a imagem da pessoa e segundo para não haver problemas com qualquer movimento que haja por parte do mesmo.

Dedicado estritamente à actualidade cultural, 'Avenida das Artes' é um programa semanal dividido em três partes, cada delas com um convidado diferente.

Uma vez que cada parte tinha o seu um convidado, o trabalho de câmara era bastante básico e idêntico ao anteriormente descrito: a câmara geral, uma câmara para o apresentador, dando um plano médio, e outra para o convidado, também com plano médio; para além destes, o realizador pedia um *amorcé*.

No primeiro programa trabalhei durante o mês de Setembro e no segundo durante Outubro, Novembro e uma vez em Janeiro.

# ESTADO CRÍTICO e CONFERÊNCIA ABERTA

Dois programas com algumas semelhanças entre si, como por exemplo o cenário, fazem semanalmente parte da grelha de canais da RTV - o 'Estado Crítico' há bastante tempo e o 'Conferência Aberta' desde Janeiro deste ano.

Programa de debate com quatro comentadores habituais, 'Estado Crítico' aborda temas da actualidade, mais especificamente políticos.

Dedicando a cada programa um único tema, 'Conferência Aberta' convida especialistas e/ou pessoas que estão, de alguma forma, ligados a esse mesmo tema. Temas da actualidade e de interesse público são a imagem de marca.

Em termos práticos estes dois programas são, também eles, bastante idênticos. São vários os intervenientes, o que torna o trabalho de câmara bastante interessante e estimulante porque os planos não estão sempre presos à mesma pessoa; cada uma das câmaras laterais assegura os dois comentadores que estão no seu lado da mesa, quando um deles está a intervir, e o apresentador, quando a conversa está no outro lado da mesa. Tirando o tempo em que o

comentador está a intervir, a câmara anda sempre a saltar de plano para plano - seja entre os planos médios de cada comentador e do apresentador, seja entre o plano conjunto dos dois comentadores, ou ainda, entre um *amorcé* dos outros dois comentadores, podendo ou não estar incluída o próprio apresentador. A atenção e rapidez de movimentos são bastante importantes para não se perder uma expressão, um gesto ou uma palavra.

No 'Estado Crítico' trabalhei entre Setembro e Janeiro e no 'Conferência Aberta' durante o mês de Janeiro.

#### SEXUALIADES, AFECTOS E MÁSCARAS e BOLINHA VERMELHA

Dois programas semanais da mvmTV, o primeiro com maior duração e o segundo com poucos programas emitidos.

Dedicado aos mais variados temas ligados à sexualidade, afectos e sentimentos, 'Sexualidades, Afectos e Máscaras' conta com a presença de dois intervenientes: o apresentador e um médico e sexólogo. Um programa onde cada emissão tem um tema e onde são colocadas várias perguntas a este especialista.

Em termos de trabalho de câmara é bastante simples: a câmara geral, uma câmara para o apresentador e outra para o comentador. Predominam os planos médios do apresentador e do comentador e por vezes recorre-se a um *amorcé* ou um plano conjunto. Foi-me dada alguma liberdade para fazer planos mais fechados, pormenorizados e até alguns movimentos de câmara.

'Bolinha Vermelha' era um programa humorístico em género de conversa onde os convidados falavam sobre a sua profissão e o apresentador os desafiava para um ou outro jogo. Por uma questão de organização do apresentador, que não era do Porto, num só dia gravávamos vários programas.

No que respeita ao trabalho de câmara, seguia a mesma estrutura do programa acima apresentado com a pequena diferença que não recorria a planos muito fechados, a não ser que fosse apresentado algum objecto, nem a movimentos de câmara.

No primeiro programa trabalhei entre Outubro e Dezembro e no segundo durante o mês de Outubro.

#### SEGUNDAS LOUCAS e A CASA DO MANEL

Com transmissões em directo, mas de canais diferentes, o primeiro do mvmTV e o segundo da RTV, o entretenimento, ainda que de diferentes formas, é o que os une.

O 'Segundas Loucas' é transmitido semanalmente às 2ªfeiras à noite. Um programa desenvolvido para um público mais jovem, com música ao vivo e onde os convidados são pessoas ligadas ao mundo do entretenimento. Uma grande conversa entre os apresentadores e os muitos convidados, rodeada de música e desafios.

Este programa era feito com cinco câmaras: uma câmara geral, uma para os apresentadores, uma para os convidados, uma dando um plano conjunto picado (presa à estrutura superior do estúdio) e uma câmara à mão, que só era utilizada em actuações, danças ou para dar alguns planos que mais nenhuma câmara podia dar. Eu ficava sempre na câmara dos apresentadores ou na dos convidados. É um programa com muito ritmo, o que faz com que o plano não seja o mesmo por um longo período de tempo. Tendo todas estas características é extremamente necessário recorrer a vários movimentos de câmara e à rapidez dos planos, de forma a transmitir o ritmo e energia implícitos no programa.

'A Casa do Manel' é o programa diário das manhas da RTV também ligado ao entretenimento mas, desta vez, com convidados apenas do norte de Portugal. Muita música, animação e entrevistas a associações, entidades empresariais e de voluntariado, entre outros temas.

Feito com as três câmaras habituais, quando se tratava das partes musicais eu ficava responsável pelos planos médios e/ou americanos enquanto a outra pessoa ficava com os planos aproximados. Utilizávamos muito os movimentos de câmara, o foco e o zoom – claro que tudo balanceado e de acordo com a actuação em questão. A câmara geral balanceava entre o palco e o sítio das entrevistas. Quando se tratava das entrevistas o esquema era o habitual: uma câmara para o apresentador, outra para os convidados e a geral; quando havia vários convidados em simultâneo e o apresentador ficava rodeado por eles, então as duas câmaras laterais ocupavam-se tanto dos convidados como do apresentador, dependendo de que lado 'da mesa' é que a conversa estava.

Na prática, são programas mais interessantes e estimulantes, mais atractivos, porque o trabalho é maior. No 'Segunda Loucas' trabalhei durante Novembro e Dezembro; e em 'A Casa do Manel' durante o mês de Janeiro.

#### APRESENTAÇÃO DA NOVA GRELHA DA RTV

No dia 6 de Janeiro, foi feita uma emissão em directo, das 9h às 18h, para apresentação da nova grelha da RTV. Repleta de convidados, música e dança, presentes estiveram personalidades da zona norte do país e apresentadores e comentadores dos programas já existentes. Oito horas de emissão cheias de ritmo, alegria e novidades.

O esquema de câmaras foi o habitual e os movimentos de câmara, o foco e a variedade de planos marcaram também presença nesta emissão. A câmara geral ora assegurava o palco ora assegurava a zona das entrevistas; e as duas laterais asseguravam as actuações, o apresentador e os convidados. Uma emissão onde o mesmo plano não se mantinha por muito tempo devido ao ritmo implícito na mesma.

#### SPOTS PURPLE PERFECTION

Estes spots de apresentação de produtos foram gravados em estúdio. O realizador informou-me que os planos médios da apresentadora iam ser intercalados por planos pormenor e panorâmicas dos produtos que estavam a ser apresentados. Não se revelando muito exigente, este trabalho foi feito numa tarde.

# GALA MISS EUROPEAN PORTUGAL 2013 e IX GALA AUDIÊNCIA

Terminada a minha primeira semana de estágio pediram-me para ser operadora de câmara neste evento. Produzido por pessoas que trabalham na mvmTV este evento é um concurso de modelos femininos a nível europeu. Decorrendo no dia 15 de Setembro no Casino de Espinho, passámos lá o dia para montar todo o material necessário e para, durante a tarde, se fazer o ensaio geral para tanto as modelos como a própria equipa técnica perceberem como é que tudo ia funcionar.

Durante toda a manhã montámos o equipamento técnico e durante a tarde foi feito o ensaio geral do início ao fim do espectáculo; aí percebi como é que tudo se ia processar e comecei a pensar que planos poderiam ser feitos. Foram utilizadas quatro câmaras: três para filmar a gala e uma para filmar os bastidores. Das três câmaras que filmaram a gala (estavam colocadas em cima de plataformas para estarem ao mesmo nível do palco), uma era geral e as outras duas laterais. Eu fiquei com a câmara lateral do lado esquerdo e, antes de começar o espectáculo, o realizador disse-me que tinha que me preocupar, principalmente, com as modelos, as entradas e saídas de palco, os desfiles na passadeira, e as restantes actuações; a outra câmara ficava responsável pelos apresentadores porque estava mesmo de frente para eles – claro que quando estavam apenas eles no palco eu filmava-os pois podia sempre ser

aproveitado na edição, os desfiles e as actuações. Sempre que os desfiles começavam, por norma, fazíamos planos médios ou americanos das modelos, pois tínhamos a câmara geral para assegurar o plano de corpo inteiro; fazíamos também várias panorâmicas, para mostrálas e a acompanhá-las nos desfiles, e tilts, quer em sentido ascendente quer em sentido descendente. Quando eram as actuações, quer de canto quer de dança, mantinha os planos mais abertos enquanto a outra câmara se ocupava dos planos mais fechados. Estávamos acompanhadas por um realizador que, para além das dicas que nos deu antes do espectáculo, nos orientava no decorrer do mesmo, mas que também nos deu liberdade para arriscarmos e lhe darmos os melhores planos; por isso, sempre que achava necessário e pertinente não hesitava em fazer planos mais fechados ou até mesmo de pormenor. Depois de dado por terminado o evento foi tempo de desmontar tudo e pôr na carrinha para levar de volta para a empresa.

A 'IX Gala Audiência' decorre anualmente e visa premiar várias personalidades nas mais vastas áreas. Este ano decorreu no Teatro Sá da Bandeira.

Tínhamos cinco câmaras disponíveis: quatro para filmar a gala (1 geral, 2 laterais e 1 câmara à mão), e uma para a *flash interview*, onde eram entrevistados os convidados e os vencedores da noite. Foi-me dito com qual das duas câmaras laterais é que ficaria e que ficava responsável pelo púlpito, onde estavam os apresentadores, por filmar o público sempre que batiam palmas, por filmar os vencedores desde que se levantavam até que chegavam ao palco e as actuações. Como não tínhamos realizador a coordenar-nos tive que seguir tudo o que me tinha explicado antes da gala e tudo o resto partiu da minha criatividade. Gostei da experiência, tive liberdade ao máximo, claro que sempre dentro do que tinha sido delineado, mas, ainda assim, tive muita liberdade.

#### ALTAS ROTAÇÕES e COMPRAR TRADICIONAL

Emitidos pela RTV, são programas diferentes mas que partilham o facto de não serem gravados em estúdio mas sim no exterior.

'Altas Rotações' é um programa semanal e dedicado ao desporto automóvel, dando destaque às modalidades praticadas em solo nacional mas sem nunca esquecer a presença de vários pilotos em competições internacionais. Os programas, por norma, têm como base uma entrevista com um determinado piloto, co-piloto ou ambos - na respectiva oficina onde tratam do carro ou num stand, que depois é intercalada com vídeos e/ou imagens de provas em que esses convidados tenham participado, ou simplesmente de provas que aconteceram durante aquela semana.

Foram três programas em que fiz câmara mas, para além disso, também tive que idealizar como é que poderia fazer com que a ideia do apresentador valesse em termos de realização e edição; ou seja, não tive que me preocupar apenas com a parte da câmara, mas também em pensar como é que os planos colariam e na continuidade das imagens.

Para o primeiro programa filmei a entrevista a uma piloto e à sua co-piloto num stand. Quando lá chegámos idealizei com o apresentador como é que tudo ia ser feito, tratei da câmara e fiz o balanço de branco - que não foi muito fácil porque grande parte do stand era envidraçado, fazendo com que fosse grande a quantidade de luz natural que recebia e que se misturava com a luz interna amarelada. Antes de começar a entrevista, gravámos a apresentação da mesma e no fim gravamos também o fecho do programa.

No segundo programa gravámos a entrevista com uma piloto na oficina do próprio pai. A oficina não tinha grande iluminação tornando o ambiente muito escuro; tive que utilizar um foco de luz para conseguir filmar a entrevista e os planos pormenor sem ter que recorrer à abertura máxima do diafragma porque só iria deteriorar a qualidade da imagem, dando-lhe grão, e, mesmo assim, não resolveria o problema. Com este foco consegui resolver a questão, não tornando o sítio demasiado iluminado mas sim equilibrado com a luz ambiente característica de uma oficina – ficou um ambiente intimista, o que combina com o facto de se tratar da oficina da família da própria piloto e onde estava, inclusive, o próprio pai. Não houve problema em fazer o balanço de brancos uma vez que a iluminação era toda no mesmo tom, ou seja, homogénea.

O terceiro programa foi filmado também na oficina do carro do piloto entrevistado. Mais uma vez, a claridade era pouca e tivemos que recorrer a um foco de luz para conseguir filmar a entrevista sem recorrer à abertura demasiada do diafragma.

Como o próprio nome indica, 'Comprar Tradicional' dedica-se a mostrar e/ou dar a conhecer vários tipos de comércio tradicional. Foram três os programas em que fiz câmara e três os sítios que visitámos. Cada programa abordava um sítio diferente em cada uma das suas duas partes. Os programas tinham a entrevista aos proprietários dos vários sítios como base e depois esta era intercalada com as imagens de corte que recolhi.

Para a primeira parte do primeiro programa fomos a uma loja de fotografia. Era um sítio pequeno por isso tive que recorrer maioritariamente à câmara à mão. Foram várias as vezes que tive que fazer o balanço de brancos porque a loja tinha sítios em que a luz era amarela e outros sítios em que era branca; tive que ter sempre o cuidado de ajustar o WB sempre que a luz interior variava e quando filmava o exterior da loja. Para a segunda parte do programa, visitámos um pronto-a-vestir. Começámos pelas entrevistas e foi engraçado porque na

pequena sala onde elas decorreram de um lado a luz era amarela e do outro era branca – o que me obrigou a verificar sempre o balanço de brancos entre cada uma das três entrevistas. Já na sala grande, onde estavam expostas a maior parte das peças de roupa e bijuteria, a luz era constante e de tom branco, o que só me obrigou a fazer o balanço de brancos no início. Outra preocupação e cuidado que tive que ter foram os espelhos que a loja tinha, eram vários e espalhados pela grande sala, e tive que ter cuidado para não aparecer o meu reflexo ou o da câmara e tripé.

Para o início do segundo programa, visitámos uma florista. A loja era muito pequena o que fez com que não conseguisse montar o tripé; por consequência, tive que fazer tudo com a câmara à mão. Não houve problemas com a luz porque era toda em tons amarelos o que facilitou o balanço de brancos, que só foi feito uma vez.

Estes dois programas ajudaram-me a evoluir bastante nesta área porque deparei-me com problemas que nunca me tinham surgido, dado que ainda só tinha trabalhado com câmaras de estúdio, que não causam tantos problemas e imprevistos: a luz, o balanço de brancos, os planos de corte necessários para preencher o programa completo, os melhores planos e enquadramentos das entrevistas. Em Janeiro fiz o Altas Rotações e o Comprar Tradicional e em Fevereiro continuei a fazer o Altas Rotações.

#### REPORTAGENS

A minha estreia em reportagens, e curiosamente em câmara exterior, foi com o 'Concurso de Francesinhas RTV/Audiência' que consiste num concurso alargado a todo o distrito do Porto. O departamento comercial escolheu um dia e hora com cada restaurante para a prova da francesinha e onde marcava presença o júri, uma jornalista e um operador de câmara. Filmava a fachada e o interior do estabelecimento, planos de corte, a confecção das francesinhas, o júri a saborear as mesmas e, por fim, as entrevistas ao presidente de júri e ao responsável pelo estabelecimento. A confecção das francesinhas tinha que ser filmada com câmara à mão porque, na sua maioria, as cozinhas eram sítios pequenos e com mais do que uma pessoa lá dentro. Tive que ter bastante cuidado com o balanço de brancos, porque os tons de luz variavam, e começava por gravar exterior e só depois o interior.

Foi na manhã do dia 6 de Fevereiro que fiz a minha primeira reportagem jornalística, acompanhada de um jornalista, na Junta de Freguesia de Ramalde. O projecto chama-se "Ramalde com as Crianças" e trata-se de uma iniciativa desta junta de freguesia juntamente com várias escolas públicas e privadas, envolvendo 700 alunos. A reportagem consistiu numa

entrevista à directora do projecto e ao presidente da junta, para divulgar e dar conhecimento ao público desta iniciativa; foi gravada no auditório da Junta e por isso não foi um trabalho complicado de desenvolver.

Na manhã do dia 10 de Março gravei o primeiro acto eleitoral do cabeça de lista socialista às eleições europeias, Francisco Assis. Decorreu no Hotel Ipanema Park e de entre os vários planos de corte da sala, dos convidados e da mesa, gravei também o discurso do candidato.

Dia 12 do mesmo mês filmei o mural da rua da Lionesa, em Leça do Balio, Maia. Um evento ligado à promoção da arte urbana, mais conhecida por Street-Art. Nesta reportagem filmámos praticamente tudo em exterior, desde as imagens de corte às entrevistas. Foi preciso ter muito cuidado com a imagem e com o diafragma. Havia muita coisa para mostrar e estruturar o que valia ou não a pena mostrar, e como mostrar, foram as principais dificuldades – acabei por seguir um bocado as entrevistas da jornalista e dar mais ênfase às obras dos artistas convidados e entrevistados.

A minha última reportagem foi feita no dia seguinte. Ligada ao projecto "Ramalde com as Crianças", desta vez o evento decorreu numa escola básica onde estavam a ser feitas as eleições para a lista de alunos que iria representar aquela escola. Desta vez, entrevistámos a directora do projecto, um membro da assembleia da Junta de Freguesia de Ramalde, a aluna presidente da mesa de voto e um executivo da mesma Junta. As imagens de corte que recolhi foram essencialmente da fachada da escola, do ato eleitoral e consequente contagem dos votos.

# **2.1.2 Competências e Dificuldades**

Nos trabalhos que desenvolvi em estúdio, a principal dificuldade que senti foi na rápida capacidade de reacção e execução dos planos pedidos pelo realizador; ou era o foco que não estava certo, ou não estava na escala certa, ou o enquadramento não era o correcto – tudo isto é uma questão de prática, a cada dia que passava eu melhorava e à medida que fui conhecendo o modo de trabalho do realizador fui conseguindo prever os planos que quereria depois do que estava no ar.

Os meus conhecimentos de câmara, previamente adquiridos, permitiram que não sentisse grandes dificuldades de trabalho, foram-me dadas luzes sobre aquelas câmaras em específico bem como dos punhos e nem uma coisa nem outra foram um problema.

No que ao trabalho de exterior diz respeito, as principais dificuldades que senti foram

com a iluminação de certos sítios que não era homogénea, fazendo com que a confirmação do WB fosse uma constante, e com ter que fazer câmara à mão que nem sempre era fácil, fosse pela câmara em si, por ser demasiado pesada, fosse pelo espaço que tinha para o fazer.

Quando fui filmar a florista, para o programa 'Comprar Tradicional', surgiu-me um aviso na câmara de que precisava de limpar as cabeças da mesma para poder gravar; não sabia como resolver o problema e por isso liguei para a empresa e explicaram-me que tinha que usar a cassete de limpeza, que estava numa caixa azul num dos bolsos da bolsa da câmara, e que bastava ligar a câmara, colocá-la, esperar uns segundos e depois substituí-la por uma cassete de gravação. Assim resolvi o problema e conheci mais um pouco da câmara.

Todas estas dificuldades contribuíram para o meu desenvolvimento nesta área e, se não tivesse passado por elas ou não me tivesse ocorrido um ou outro contratempo não tinha aprendido metade do que aprendi.

# **2.1.3 Considerações Finais**

Os conhecimentos adquiridos nesta área, quer ao nível da câmara e das suas funções, quer ao nível da própria imagem, ao longo do curso foram bastante importantes para o meu desempenho no estágio; se não fossem eles ia demorar muito mais tempo a evoluir porque primeiro teria que aprender e, consecutivamente, não teria evoluído e trabalhado tanto nesta área como trabalhei.

Quando se trata de programas de estúdio, é antes do programa começar que temos tempo de pensar no que vamos fazer, os planos que vamos captar, porque depois não há tempo para idealizar, tem que ser tudo instantâneo, não se podem perder pormenores nem planos essenciais por lenta capacidade de resposta; e se não ficar perfeito também não há tempo de corrigir e cabe ao realizador escolher se põe ou não plano no ar.

Quando são filmagens exteriores então já temos mais tempo para idealizar, repetir o plano se for necessário e fazer o mesmo plano de várias maneiras para depois se poder escolher na edição o que fica melhor.

Em jeito de conclusão, a câmara é os olhos do espectador e temos que lhe mostrar o que ele quer ver; fazer os melhores planos e enquadramentos e transpor para quem vê tudo o que se vive naquele ambiente específico, que se não formos nós a mostrar-lhe ele nunca verá.

# **2.2 Edição**

Sendo uma das principais áreas de qualquer meio audiovisual, televisivo ou cinematográfico, a edição foi, a par com a função de 'Câmara', a grande área onde se centrou o meu estágio.

Foram vários os trabalhos realizados; a maioria deles ligados à informação e os restantes ao entretenimento. São edições diferentes, quer prática quer teoricamente. Uma com o único objectivo de se certificar que a informação é suficiente para chamar a atenção do espectador; e outra como forma de tornar o programa em si mais interessante e atractivo para o público – à primeira chamo de edição informativa e à segunda de edição de entretenimento.

O programa utilizado na empresa é o 'Edius'. Sendo muito idêntico ao Adobe Première – quer ao nível da interface que ao nível das funções e atalhos – prima por ter duas grandes vantagens: reconhecer uma maior variedade de formatos de vídeo e fazer o render ao mesmo tempo que a exportação (o que torna a exportação bem mais rápida do que a do Première).

Sempre que se editava peças jornalísticas ou programas exteriores, antes de iniciar a edição era necessário capturar o que tinha sido gravado, usando para isso uma VCR, de modelo Sony HVR-M15 HDV Recorder**.** Ligada directamente ao computador, utilizamos o Edius para fazer a captura, criando o projecto e utilizando a própria ferramenta 'Capture'. A captura é feita em tempo real, o que significa que se foram gravados 40 minutos de imagem a captura vai demorar 40 minutos a ser terminada. Depois de concluída, os ficheiros são colocados na área 'Files' e prontos a ser editados.

Os áudios, utilizados quer em peças de informação quer nos mais diversos programas, são lidos pelos jornalistas no estúdio de gravação. O programa utilizado para a captação é o Audacity, próprio para a edição e gravação de áudio. Depois de exportado o ficheiro em formato WAV – um dos formato-padrão mais utilizado na gravação e armazenamento de arquivos de áudio num computador – o áudio é todo tratado no próprio Edius.

# **2.2.1 Descrição**

# REGIONAIS e OFF

Organizadas num bloco composto por três ou quatro notícias, as Regionais são notícias centradas na actualidade e de curta duração.

Um OFF é uma notícia mais extensa que pode retratar a actualidade bem como qualquer outro tema ou assunto pertinente ao dia ou à situação social actual.

Esta é uma edição praticamente invisível onde tem que prevalecer a informação e o conteúdo das imagens. As imagens precisam de ter o seu tempo para poderem transmitir a informação que contêm.

Em termos práticos, a edição segue a seguinte ordem:

- Gravação da voz da jornalista
- Equalização do áudio no Edius
- Criação dos oráculos
- Selecção e organização das imagens de acordo com o áudio gravado

Depois de gravada a voz da jornalista e do ficheiro ter sido importado para o Edius, é necessário equalizar o som, passar de mono para stereo e ajustar o volume do mesmo. De seguida colocam-se os oráculos e inicia-se a selecção das imagens, a partir da pasta de brutos da empresa, bem como a sua organização e disposição na notícia. As imagens são utilizadas sem qualquer tipo de som e, para isso, tira-se o áudio à faixa das imagens (no caso destas estarem numa faixa de vídeo e áudio, VA) ou colocam-se as mesmas numa faixa de vídeo (V), sendo o áudio automaticamente eliminado.

Nesta edição são utilizadas quatro faixas da *timeline*: a faixa de Áudio, identificada como A1, onde é colocado o áudio da jornalista; duas faixas de Vídeo e Áudio, sendo uma ocupada pelas imagens (1VA), e outra pela máscara, com o respectivo áudio, utilizada apenas nas regionais (2VA); e uma faixa de Título onde são colocados os títulos/oráculos (1T).

#### PEÇA JORNALÍSTICA

É uma notícia sobre eventos e/ou situações da actualidade. As imagens utilizadas para a construção da mesma são as captadas no próprio evento e ou situação que dá origem à peça.

Na prática, a ordem que utilizei durante a edição foi:

- Gravação do áudio da jornalista
- Equalização do mesmo
- Escolha das imagens, captadas pelo operador de câmara
- Colocação dos oráculos
- Equalização do áudio da jornalista com os dos vivos das entrevistas
- Correcção de cor (quando necessária)

Por norma, o som das imagens de corte não é retirado mas sim reduzido para os -18Hz para haver som ambiente a acompanhar a voz-off da jornalista ou os vivos das entrevistas. Para isto, usamos duas faixas de vídeo e áudio: a 1VA para as imagens de corte, baixando o volume da mesma para os -18Hz; e a 2VA para as imagens dos vivos/entrevistas.

Pode ser necessário fazer alguma correcção de cor em certas imagens, mexer no brilho e no contraste ou mesmo nas próprias cores. A edição segue o alinhamento delineado pela jornalista e cabe ao editor complementar a informação com as imagens.

Esta é uma edição mais cativante e estimulante do que a acima descrita. A informação e o tempo das imagens continuam a prevalecer sobre a montagem em si; é extremamente importante deixar as imagens respirar, deixá-las falar por si.

#### JORNAL REGIONAL (Fim-de-Semana)

O Jornal Regional de fim-de-semana é o único que não é em directo e por isso exige edição. Os pivots são gravados no estúdio e depois fica a cargo do editor seguir o alinhamento feito pela jornalista e intercalar os pivots com as respectivas notícias e peças. É necessário ouvir os pivots do início ao fim para nos certificarmos que a jornalista não se enganou durante a gravação e ter a certeza que a peça corresponde à anunciada pela mesma.

É uma edição simples, de corta e cola; não é necessário mexer nos áudios, nas cores ou nos oráculos.

#### COMPRAR TRADICIONAL

Comprar Tradicional é um programa semanal com cerca de 25 minutos e dedicado, como o próprio nome indica, ao comércio tradicional.

O primeiro programa foi sobre uma loja de fotografia, a MartiFoto, na primeira parte, e um pronto-a-vestir, de seu nome Lucília Amorim (proprietária do mesmo), na segunda parte. O segundo programa contou com uma florista, a Flores&Companhia, na primeira parte e na segunda parte repetiu-se a parte do pronto-a-vestir.

A edição destes programas ficou à minha responsabilidade e posso dizer que tive a tarefa facilitada porque também fiz câmara, como referido no subcapítulo 2.1. É fácil ganhar tempo na edição quando já se conhecem os planos, os que podem e os que não podem ser utilizados, a forma e o sítio onde encaixam na respectiva estrutura. O tempo poupado no

visionamento das imagens foi aproveitado para investir não só na parte criativa da edição como também em outras áreas da mesma como o áudio e a correcção de cor.

Esta é uma edição mais trabalhosa, cuidadosa e criativa. Saber o que mostrar e como mostrar, mostrar o melhor de cada tipo de comércio, o que tem para oferecer ao público. As imagens de corte são muito usadas para intercalar com os vivos das entrevistas de forma a não cansar o espectador e a dar um maior ritmo ao programa para este ficar mais apelativo e interessante para o público. Também com o mesmo objectivo de completar ainda mais a edição, de lhe dar mais ritmo e envolvência optei por utilizar música em todos os programas.

De seguida apresentarei mais pormenorizadamente os três sítios que visitamos para a elaboração dos programas bem como a ordem de trabalhos que utilizei em cada um.

#### **MartiFoto**

Situada em Santo Ovídio, Vila Nova de Gaia, a Martifoto é uma loja de fotografia com uma grande tradição e que está no mercado há mais de 30 anos.

Depois de separadas as entrevistas para a jornalista seleccionar as que ficariam no programa foi hora de começar a edição.

Apresento agora a ordem de trabalho que utilizei na edição deste programa:

- Selecção das entrevistas
- Selecção as imagens de corte
- Equalização do áudio
- Tratamento do áudio das imagens de corte (reduzido para -18Hz)
- Colocação de máscaras nas fotos
- Correcção de cor das entrevistas e das imagens de corte (por ordem sequencial)
- Selecção e organização da música
- Colocação dos oráculos e títulos

Os áudio das imagens de corte é reduzido para os -18Hz para não se perder o som ambiente que complementa a voz-off da jornalista e/ou a entrevista, dependendo da posição das mesmas.

Utilizei também fotos cedidas pelo responsável da Martifoto e por isso foi necessário colocar máscaras nas mesmas para tapar o fundo que ficaria a descoberto.

Sendo uma edição meticulosa obriga a um maior campo de trabalho e para isso utilizei uma faixa de áudio (1A para a música), três faixas de vídeo e áudio (1VA para as imagens de

Corte, 2VA para as entrevistas/vivos e 3VA para as imagens de corte colocadas durante as entrevistas) e uma faixa de títulos (1T para os oráculos).

# **Lucília Amorim**

Situada em Vilar do Paraíso, Vila Nova de Gaia, esta loja dedica-se ao pronto-a-vestir há mais de três décadas.

À medida que fui desenvolvendo a edição fui seguindo uma ordem de trabalho; é bastante idêntica à acima descrita pois a sequência de trabalho tem, por norma, a mesma base.

- Importação e equalização da voz-off da jornalista
- Escolha das imagens de corte a serem utilizadas
- Ordenação das imagens
- Tratamento do áudio das imagens
- Correcção de cor
- Certificar que os níveis dos diferentes ficheiros de áudio estão equalizados e sincronizados de forma a não haver picos sonoros entre eles
- Escolha e sincronização da música
- Colocação dos oráculos

O número de faixas utilizadas no processo de trabalho é idêntico ao número utilizado na edição da Martifoto: uma faixa de áudio para a música, três faixas de vídeo e áudio e uma faixa de título.

#### **Flores&Companhia**

Localizada em Águas Santas, na Maia, esta florista é mais um exemplo de comércio tradicional.

Mais uma vez sigo a mesma ordem sequencial de trabalho das duas edições anteriores.

- Cortar a entrevista para a jornalista escolher o que interessa
- Gravar a voz-off e inseri-la na estrutura
- Equalizar os áudios dos vivos
- Seleccionar todas as imagens de corte que podem integrar o programa
- Ouvir os vivos e perceber a que se referem
- Com a ideia geral das imagens recolhidas e dos vivos escolhidos é necessário seleccionar as imagens de corte mais apropriadas para cada vivo e para complementar o resto do programa
- Ordenar e trabalhar as imagens seguindo sempre a narrativa delineada pela jornalista
- Tratar o áudio juntamente com a escolha e organização da música
- Colocação dos títulos e oráculos

#### ESTREIAS DA 7ª

Dedicado à 7ª Arte este é um programa semanal que aborda os filmes que estão actualmente nos cinemas, as estreias da semana e os rankings de espectadores nos Estados Unidos e em Portugal.

Os pivots são gravados em estúdio utilizando o chroma que é automaticamente substituído no Tricaster (programa usado para a realização dos programas) pelo fundo escolhido para o programa. O texto é escrito pelo próprio apresentador que depois entrega o alinhamento juntamente com os trailers, teasers e making of de todos os filmes abordados no mesmo à pessoa responsável e esta por sua vez entrega ao editor.

É uma edição estimulante e criativa, seguindo o alinhamento; o objectivo é dar expressão e ênfase à voz do apresentador através das imagens/vídeos dos respectivos filmes. Dar ritmo e ilustrar com imagens o que está a ser dito pelo apresentador faz com que o espectador não se desinteresse pelo programa. A informação é mais facilmente absorvida e entendida pelo espectador quando é acompanhada por imagens, por algo que a demonstre.

Saber quando cortar, quais os planos que mais atraem o espectador, quando mostrar e como mostrar. Tudo isto faz uma edição criativa e ritmada.

# **2.2.2 Competências e Dificuldades**

Foram algumas as dificuldades sentidas mas muitas as competências adquiridas.

As primeiras dificuldades surgiram com os primeiros trabalhos de edição que fiz: as regionais e os OFF. Nem sempre o arquivo de brutos da empresa tinha as imagens certas e necessárias para a notícia por isso tinha que arranjar outro género de imagens que não baralhassem o espectador e que ajudassem a complementar a notícia de uma outra forma. Saber quais as imagens mais adequadas para a notícia e como as escolher foi logo a primeira dificuldade sentida. A segunda prendeu-se com o tempo de duração de um plano/imagem. Inicialmente tinha tendência para fazer uma montagem ritmada mas, quando se trabalha em informação, as imagens têm que falar por si; o espectador tem que conseguir contemplá-las e

perceber o que querem dizer, por isso, uma edição ritmada não é a melhor escolha – a informação está na imagem e não no ritmo/velocidade da montagem. No entanto, este tempo de duração não pode ser exagerado porque senão o espectador cansa-se e pode perder o interesse. Assim sendo, gerir o tempo certo da imagem foi outra das dificuldades sentidas nas primeiras semanas.

A primeira competência adquirida foi a aprendizagem de mais um programa de edição: o Edius. Embora seja muito idêntico ao Adobe Première há sempre certas particularidades que é necessário conhecer e aprender.

Desenvolvi também conhecimentos ao nível da edição multicâmara. Em termos práticos, é necessário activar essa função no Edius, de seguida importar todos os ficheiros para a *timeline*, onde ficarão distribuídos por diversas faixas, e sincronizá-los tendo como ponto de partida um pico sonoro, uma vez que é a maneira mais certa de conseguir a sincronização das diversas faixas. Não desenvolvi nenhum trabalho neste tipo de edição, mas acompanhei a realização de dois e, inclusive, num deles tive uma brevíssima experiência.

Todos os trabalhos desenvolvidos proporcionaram-me conhecimentos em dois tipos de montagem: a informativa e a de entretenimento.

# **2.2.3 Considerações Finais**

Como conclusão deste sub-capítulo destaco toda a aprendizagem absorvida ao longo destes seis meses.

Durante a Licenciatura e o primeiro ano de mestrado foram vários os trabalhos que desenvolvi no âmbito da edição sendo que o principal tipo em que mais trabalhei foi a edição narrativa.

Como o próprio nome indica, a edição narrativa é feita com o objectivo de contar uma história, criar uma narrativa. Ordenando vários planos tendo em vista uma sequência lógica ou cronológica, esta edição prima pelos raccords entre os mesmos.

No estágio, desenvolvi uma edição mais informativa e de entretenimento que acaba por ser mais livre e não tão detalhada. Não há preocupação com raccords nem problemas com a continuidade da narrativa em questão; esta mesma narrativa é imposta pela voz do jornalista ou pela presença de um apresentador. Por isto, todos estes trabalhos foram um verdadeiro desafio, impondo-me novas metas e resultados.

A montagem é uma das áreas mais importantes em qualquer meio audiovisual e saber que tipo de edição utilizar em cada trabalho é o primeiro passo: se tem que ser visível ou invisível, ritmada ou lenta, se é utilizada para completar a informação ou para ser observada e contemplada – no fundo, ter a sensibilidade necessária para encontrar a melhor forma de editar o trabalho. Tudo isto são sensibilidades que o editor tem que ter, mas que, acima de tudo, se adquirem com a experiência. É a errar e a corrigir os respectivos erros que se aprende e é também a fazer várias vezes o mesmo tipo de trabalhos que se consegue a experiência e se chega ao conhecimento e ao perfeccionismo: a experiência de como fazer; o conhecimento do que pode ser feito; e o perfeccionismo da melhor maneira de fazer. Foram precisamente estes três valores que mais desenvolvi nesta área ao longo do estágio.

# **2.3 Realização**

A Realização foi uma área que não consegui explorar tão profundamente como desejava, mas, ainda assim, foi possível desenvolver e adquirir conhecimentos e experiência.

Contrariamente às empresas que têm um realizador, que vai escolhendo os planos, e um misturador, que os vais misturando e colocando no ar, na NexTV o realizador acumula estas duas funções. Aqui não se justifica esta separação de tarefas porque, na maioria dos programas, são utilizadas apenas três câmaras.

Ao realizador cabe a tarefa de controlar tudo ao que ao programa diz respeito: os tempos, o genérico e créditos, as peças que sejam para passar no decorrer do mesmo, os oráculos, os planos e enquadramentos, o raccord entre planos, as indicações ao apresentador/jornalista e a própria mistura dos planos.

São vários os 'tempos' que um programa tem e, consequentemente, que o realizador tem que controlar. Primeiro é necessário saber o tempo total do programa para, consecutivamente, se saber quanto tempo é que tem cada parte. Depois de se iniciar o programa lançando o genérico é preciso controlar o tempo do mesmo e fazer uma contagem decrescente para o apresentador/jornalista saber quando é que entra no ar. Com o programa já iniciado tem que se lançar os oráculos e controlar o tempo dos mesmos. À medida que o programa vai avançando é necessário ir avisando o apresentador do tempo que falta até ao fim da respectiva parte ou do programa em si. Quando os programas são em directo é também preciso controlar o tempo do próprio intervalo para nos certificarmos que está tudo pronto em estúdio para o início da próxima parte.

A entrada e saída dos genéricos e créditos bem como de certas peças que possam ter que aparecer são coordenadas pelo realizador.

Os oráculos são preparados antes do início do programa, de acordo com o alinhamento ou algum elemento da produção, e alinhados pela ordem em que serão postos no ar. Os oráculos são lançados, obrigatoriamente, na altura em que o apresentador começa o programa e o convidado é apresentado; depois, se é repetido ou não ao longo do programa é escolha do mesmo.

Os planos e enquadramentos feitos pelos operadores de câmaras são orientados pelo realizador. Há certos programas que têm um padrão de plano e enquadramento (mais precisamente em programas informativos), ou seja, o operador de câmara já sabe que planos fazer. E mesmo quando é dada liberdade aos câmaras cabe ao próprio realizador aprová-los ou não bem como pedir um certo tipo de planos. O realizador e os câmaras estão em constante comunicação – sendo que só o primeiro consegue manter comunicação com os segundos.

O raccord entre planos é outro dos factores que despertam a atenção do realizador. Um plano deve ser cortado num movimento e por isso, sempre que possível, o realizador espera que haja algum tipo de movimento no plano, sejam expressões corporais ou um simples gesticular, para poder mudar de plano.

Estar em constante comunicação com o apresentador/jornalista é também tarefa do realizador. Dar os tempos, avisar de alguma informação que esteja a passar em oráculo ou alguma imagem/foto/vídeo enquanto decorre a conversa/entrevista em estúdio, esclarecer algum ponto do alinhamento ou algo que tenha que ser alterado à última da hora. Manter sempre a comunicação com o apresentador é de extrema importância de forma a não perder nada ao seu alcance e a não haver falhas precisamente por falta de comunicação.

Na régie encontram-se apenas o realizador e o técnico de áudio, e por vezes um elemento da produção para dar certas orientações aos mesmos ou resolver algum imprevisto que surja.

O programa utilizado para realizar é o NewTek TriCaster. É um programa complexo e com uma interface, à primeira vista, confusa. No entanto, depois de se analisar a mesma ao pormenor é facilmente perceptível a sua lógica e a forma como está estruturada. O TriCaster está programado para gravar apenas o que o realizador põe no ar e por isso é que todos os programas gravados em estúdio não necessitam de edição.

# **2.3.1 Trabalhos Desenvolvidos**

# PEDRA D'AUDIÊNCIA

Num programa de grande entrevista, com aproximadamente uma hora, marca presença um convidado com a história da sua carreira profissional.

Cerca de trinta minutos antes de começar o programa começa-se a preparar o estúdio, as câmaras e tudo na régie: pedir ao apresentador e ao convidado que se preparem para o programa, orientar os operadores de câmara nos respectivos planos e enquadramentos, fazer os oráculos, alinhar as peças, caso existam, de forma a estarem prontas quando necessárias.

Este é um dos programas mais simples de realizar e, por isso mesmo, é que comecei por ele nesta minha experiência.

São utilizadas três câmaras: uma geral, uma para o convidado e outra para o apresentador. O que o realizador tem que fazer é seguir o fluir da conversa: quando o apresentador intervém é colocada no ar a sua câmara e o mesmo acontece quando a entrevista está do lado do convidado; o plano geral é utilizado para intercalar entre os outros dois planos e para dar mais ritmo ao programa de forma a não cansar o espectador.

Não é um programa em directo mas apresar disso não há tempo para falhas nem para pensar, tem que ser tudo muito automático.

#### AVENIDA DAS ARTES

Programa sobre a actualidade cultural, é uma conversa entre o apresentador e o(s) convidado(s).

O primeiro Avenida das Artes que realizei tinha apenas um convidado por isso o processo de realização foi relativamente idêntico ao acima descrito. No entanto, desta vez tive que recorrer a alguns planos de pormenor o que fez com que tivesse que jogar mais com as câmaras em si; normalmente é a câmara do apresentador que dá o plano pormenor do objecto que o mesmo está a mostrar enquanto o convidado fala sobre o assunto. Assim sendo, quando é preciso mostrar alguma intervenção do apresentador enquanto ainda está o plano pormenor no ar tem que se recorrer ao plano geral. É este tipo de jogo de câmaras que faz com que se obtenha uma realização mais dinâmica e criativa.

O segundo programa conseguiu ser ainda mais estimulante, interessante e, ao mesmo tempo, difícil e desafiante. Desta vez, não era apenas um convidado mas sim três convidados, ligados ao teatro, a dividir um só sofá.

O número de câmaras manteve-se: uma geral, uma para o apresentador e uma para os três convidados. Visto que uma das câmaras está ´presa´ ao apresentador, todo o jogo de câmaras necessário tinha que se centrar na geral e na dos convidados - a primeira servia como escape enquanto orientava os câmaras para o plano pretendido do(s) convidado(s). Passar de um plano aproximado de tronco de um dos convidados para outro convidado ou até para um plano conjunto de dois deles ou até mesmo dos três requer ter a câmara geral ou a do apresentador como escape.

Para além do jogo de câmaras é também preciso controlar os oráculos e não pode haver oráculos trocados ou fora do respectivo plano.

Sem dúvida que este foi o programa que mais me cativou e estimulou. Se o Pedra d'Audiência me deu as bases, o Avenida das Artes ajudou-me não só a ganhar mais experiência como a aprofundar os meus conhecimentos.

# **2.3.2 Competências e Dificuldades**

A primeira dificuldade que senti foi o próprio NewTek TriCaster. Um programa totalmente novo para mim visto que nem a própria interface conhecia. São várias as funções nele implícitas, os comandos, os botões. No fundo, é muita a informação para absorver só de olhar para o programa. Por isso é que, desde o início do estágio, fiz questão de acompanhar a realização de diversos programas. Não era para os programas em si que a minha atenção estava voltada, mas sim para o realizador e todos os passos do mesmo desde a preparação para o programa até à conclusão e gravação, nos arquivos da empresa, do mesmo. Foram várias as dúvidas que me surgiram no decorrer do programa e, felizmente, sempre me puseram à vontade para as colocar nesse preciso momento e por isso muitos dos programas foram verdadeiras aulas de realização e do próprio TriCaster.

Já com as noções base adquiridas e um programa em andamento, as próximas dificuldades sentidas prenderam-se com todas as tarefas do realizador desde o início do programa até ao seu término: estar atenta aos tempos, aos oráculos que não podem ser trocados e têm planos e alturas certas para aparecerem, bem como o seu próprio tempo (a melhor maneira de controlar esse tempo é eu própria ler o oráculo três vezes antes de o tirar do ar), às peças/fotografias/vídeos que possam ter que passar no decorre do mesmo, à constante comunicação com o estúdio através dos câmaras e com o próprio

apresentador/jornalista. Fazer todo este jogo de tarefas, que não podem de forma alguma falhar, foi simultaneamente uma dificuldade, uma aprendizagem e uma experiência.

Como competências adquiridas tenho que salientar o desenvolvimento de capacidades nesta área: todo o conhecimento adquirido em termos práticos e em termos teóricos, em termos profissionais e em termos pessoais, e todo o conhecimento e experiência profissional (os métodos, as bases, o programa).

# **2.3.3 Considerações Finais**

Esta é uma das áreas em que estão implícitas algumas diferenças técnicas entre a Televisão e o Cinema.

A realização cinematográfica é livre, pormenorizada, detalhadamente pensada e trabalha com o tempo. Livre, por não ter regras e se resumir à criatividade do realizador. Pormenorizada, por ser capaz de mostrar todos os pormenores e tudo o que for necessário para o filme. Detalhadamente pensada, ou seja, não tem que seguir os cânones de um programa, o que faz com que seja mais criativa. Trabalha com o tempo, no sentido em que há tempo para alterar e acrescentar planos, fazer o mesmo plano de várias maneiras para depois se escolher na edição a que melhor se encaixa na sequência. Há tempo para repensar a própria realização durante o decorrer da mesma, ou seja, durante as rodagens.

A Realização Televisiva, da maneira como tive oportunidade de a trabalhar, não é tão livre porque tem que seguir os cânones impostos pelo tipo de programa – o que faz com que também não consiga ser tão criativa. Não é tão pormenorizada porque pode não haver tempo de se conseguir o plano desejado. É pensada seguindo os respectivos cânones já mencionados. Trabalha no próprio tempo, ou seja, não há hipóteses de repetir planos; é tudo feito no exacto momento em que acontece, sem hipóteses de repetições.

A realização, além de ser uma área extremamente gratificante e estimulante, é também a junção de duas outras grandes áreas, a edição e a câmara. Da função de câmara adquire o ponto de vista, o olhar do espectador: a realização ajuda a delinear e a moldar os planos e, consequentemente, a imagem que o olhar do espectador vai observar e reter. Da edição retém o cuidado com a mistura dos planos, a atenção aos raccords e a certeza de mostrar o que tem que ser mostrado no tempo certo.

Paralelamente a esta junção em termos técnicos, a realização conjuga, também, não só uma série de sensibilidades, como obriga a um aumento da atenção, concentração, criatividade e rapidez de movimentos por parte de quem a exerce.

O realizador trabalha no tempo e não com o tempo. Não há tempo para pensar, para experimentar diversas maneiras e escolher a melhor, todas as escolhas e decisões têm que ser tomadas naquele momento e não há maneira de voltar atrás. A realização trabalha com o tempo real e não com um tempo ficcional.

# **2.4 Grafismos**

Sendo uma área mais ligada ao Design e à Multimédia do que ao Cinema, surgiu no estágio por uma necessidade da empresa. Com a estreia de novos programas foi preciso tratar do grafismo dos mesmos e para isso era necessário ter uma pessoa com conhecimentos de animação e do programa que se iria utilizar para os poder concretizar.

O programa utilizado foi o Adobe After Effects, próprio para, como o próprio nome indica, criar efeitos especiais. Para toda a parte gráfica envolvente neste processo criativo utilizei o Adobe Photoshop e o Adobe Illustrator.

No capítulo que se segue apresentarei, de forma detalhada, os trabalhos desenvolvidos nesta área bem como stills.

# **2.4.1 Descrição**

#### BOLINHA VERMELHA

No decorrer do mês de Outubro foi-me pedido que fizesse o grafismo de um programa que iria estrear no mvmTV no início do mês de Novembro.

É um programa humorístico que gira em volta de uma conversa com os convidados onde não há tabus – daí o próprio nome do programa.

Para a construção do genérico optei por 'brincar' com o símbolo da bolinha vermelha e o próprio nome do programa. Partindo da ideia de uma pessoa da empresa, o genérico começa com uma bola vermelha movimentando-se por todo o ecrã. Depois de parar perde o centro (ficando apenas o contorno) e começa a delinear o nome do programa à medida que se vai movimentando em linha recta da esquerda para a direita. Concluído o título e ao mesmo tempo que a bola se desloca para o canto superior direito surge a palavra "COM:"; assim que esta pára, no sítio estipulado, começam a surgir as frases "Late Night Show" e "Pedro Coutinho Louro", dando assim por terminado o genérico, com a duração de 14 segundos. Estas duas últimas informações constam no mesmo porque foi o próprio apresentador que pediu para que assim fosse.

O oráculo foi a última coisa a fazer, como em todos os restantes trabalhos, para poder seguir a mesma linha de design. Do lado esquerdo está o nome do programa sob fundo preto, tal como o genérico; e do lado direito a caixa de texto, para a introdução da informação, sob fundo branco para despertar a atenção do espectador para a informação contida no mesmo.

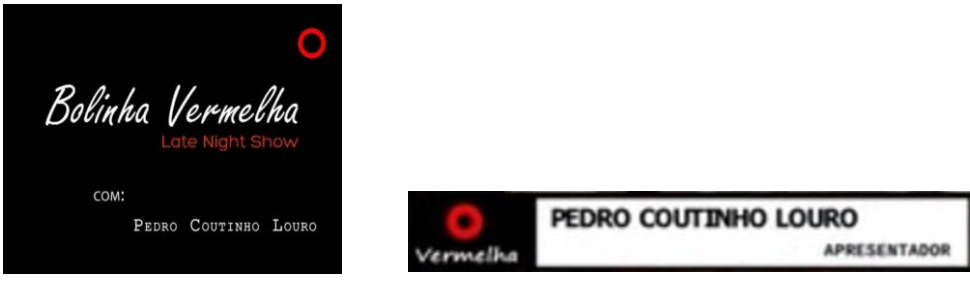

Não fiz os créditos porque foi-me dito que não seria necessária a sua criação.

Fig. 2 - Genérico Fig. 3 - Oráculo

#### **SEPARADORES**

No decorrer do mês de Novembro foi-me pedido que fizesse alguns separadores de Natal. Fui fazendo-os à medida que tinha tempo nos intervalos de tudo o resto que tinha para fazer e que tinha prioridade face aos mesmos. São separadores simples onde a maior parte da animação está no texto e na forma como este aparece na imagem.

#### A CASA DO MANEL

Estreado em Janeiro, este foi o primeiro programa da nova grelha do canal RTV a estrear. Dedicado ao entretenimento, é um programa matinal, diário e directo.

O genérico inicia com uma barra laranja a descer aparecendo a palavra 'CASA'; quando chega à parte inferior começa a descer, do lado direito, uma barra vertical da mesma cor que faz aparecer o 'do', seguindo-se a animação das restantes barras da cor do fundo. A casa que aparece não é de minha autoria, já tinha sido escolhida por outra pessoa para a promoção do programa, mas achei por bem incluí-la no mesmo. Esta surge como se se estivesse a construir parte a parte – começando com o terraço, paredes e telhado e acabando na chaminé e na árvore. No momento em que fica concluída aparece a palavra 'MANEL' em grande dimensão e que depressa se vai ajustando até ficar com o tamanha pretendido e no

sítio desejado; ao mesmo tempo que esta palavra fixa surge o 'A'. Para a cor do fundo e das letras escolhi cores mais escuras e secas de forma a contrastar com os tons claros e vivos do desenho da casa. O genérico tem 12 segundos.

Partindo de uma sugestão e por não haver muito tempo até à estreia do programa, os créditos têm a mesma base que o genérico; apenas foi retirada a casa e o título, dando espaço para o texto, que foi escrito pelo realizador. Quando perguntei sobre a duração pretendida para os créditos foi-me dito que deveria rondar os 30 segundos e foi exactamente esse o tempo que utilizei.

O oráculo é em tons castanhos e foi necessário utilizar vários efeitos, para lhe dar uma sensação de tridimensionalidade, e texturas, para lhe conferir mais realismo.

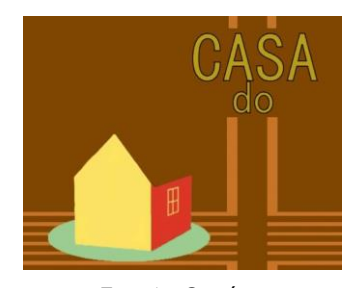

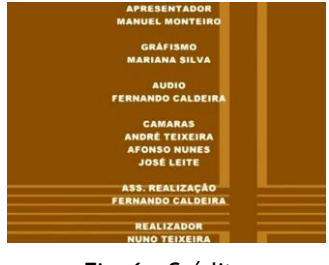

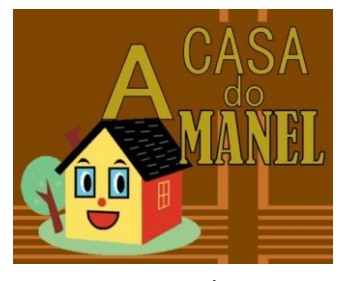

Fig. 4 - Genérico Fig. 5 - Genérico

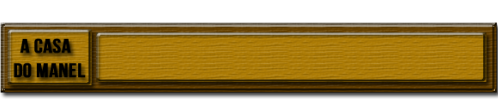

Fig. 6 - Créditos Fig. 7 - Oráculo

#### CONFERÊNCIA ABERTA

Outro dos programas estreado em Janeiro na RTV, é dedicado a debates sobre temas da actualidade e da sociedade. Cada programa tem até quatro convidados que debatem o tema escolhido e trabalhado pela jornalista/apresentadora.

Quando soube como seria o programa a primeira ideia que me ocorreu para o grafismo foi uma animação com letras, números e sinais.

O genérico começa com letras maiúsculas, escolhidas ao acaso e distribuídas ordenadamente. Quando a letra certa é definida começam a surgir todas as restantes letras que constituem a palavra 'Conferência', em tons bordô, precedidas por uma rápida sucessão

de letras, números e sinais. Quando a palavra é finalmente concluída surge um rectângulo azul que, por sua vez, se divide em dois separando-se e deslocando-se cada um para seu lado.

À medida que este distanciamento acontece surge a palavra 'ABERTA', também em azul. Já a chegar às extremidades, e com a palavra completa, as barras param e a palavra permanece no meio delas. Por meio de uma sugestão, depois troquei o azul pelo castanho. O genérico tem 12 segundos de duração.

Os créditos, mais uma vez, são bastante idênticos ao genérico. O pano de fundo mantém-se o mesmo, as letras aparecerem linha a linha e não individualmente, retirei o nome do programa e aumentei os dois rectângulos de maneira a ocuparem o ecrã e o texto, mais uma vez escrito pelo realizador, aparecer no meio das mesmas. Os créditos têm 29 segundos.

O oráculo não tem os mesmos tons de fundo que o genérico e créditos, optei por tons acinzentados, pois acho que acabaria por ficar demasiado colorido se tivesse o mesmo fundo ou demasiado idêntico aos restantes oráculos se mantivesse as mesmas cores. Optei também por separar as duas caixas de texto através das duas barras.

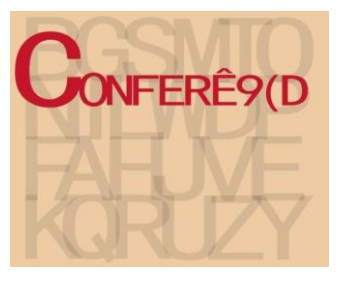

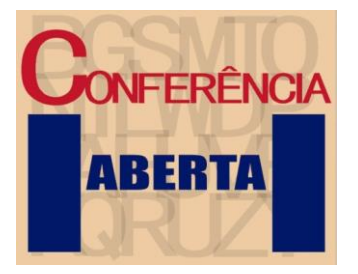

Fig. 8 – Genérico Fig. 9 - Genérico

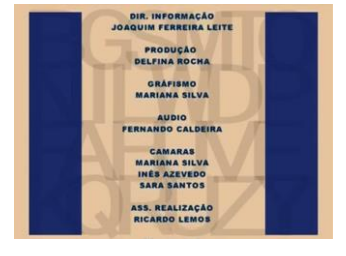

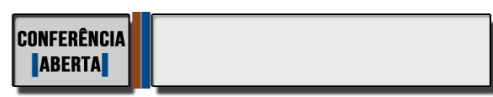

Fig. 10 - Créditos Fig. 11 - Oráculo

#### ESTREIAS DA 7ª

Um programa semanal e dedicado à  $7^a$  Arte, às estreias da semana e aos rankings de bilheteiras.

O grafismo não foi inteiramente concebido por mim. O fundo azul, com o countdown,

é daqueles fundo já criados e que podem ser adquiridos e utilizados por meio de um CD/DVD; foi também utilizado como fundo dos vivos do apresentador.

No genérico, sobrepus, ao fundo, a imagem de uma sala de Cinema, com transparência para não tapar totalmente o fundo e para não haver um grande contraste entre os dois fundos. À tela sobrepus uma rápida sucessão de stills de vários filmes clássicos, quer nacionais quer internacionais, como "Tabu", "A Menina da Rádio", "Casablanca", "O Feiticeiro de Oz", "Aldeia da Roupa Branca", "E Tudo o Vento Levou", entre outros, e que termina com o famoso "The End". Quando esta sucessão de filmes termina aparece o título do programa, concluindo o genérico. Utilizámos também a última parte do genérico para fazer de separador. O genérico tem 10 segundos e o separador 5 segundos.

Os créditos têm exactamente o mesmo formato. A ficha técnica aparece na tela, por cima da sucessão de imagens, e os créditos acabam com o famoso "The End", seguido do texto relativo há cedência das imagens utilizadas durante todo o programa.

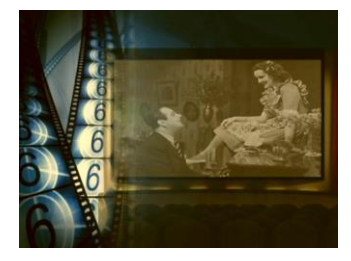

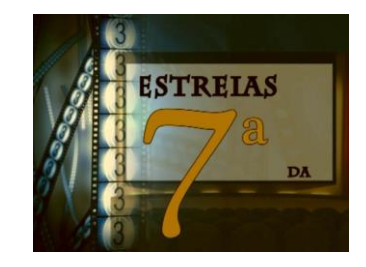

Fig. 12 - Genérico Fig. 13 - Genérico e Separador

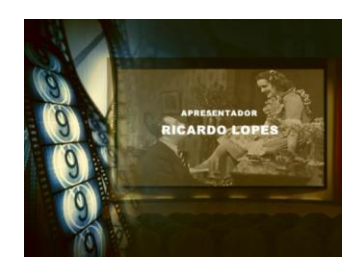

Fig. 14 - Créditos

# AS RECEITAS DO CHEFE

Um programa de culinária que dá a conhecer as iguarias de um restaurante.

Apenas o oráculo é de minha total autoria uma vez que não havia grande tempo e porque me foi dito que podia utilizar o genérico de um outro programa de culinária que já tinha existido no canal.

O genérico utilizado foi o do outro programa sendo que a única coisa que tive que alterar foi o nome do programa; para isto tive que, no último plano, substituir o vídeo por um dos planos já gravados para este novo programa, fazer máscaras para tapar todo o restante vídeo, e acrescentar o nome do programa.

Para os créditos utilizei o genérico já alterado e coloquei um rectângulo em tons de bege no centro do plano (com transparência para não se perder as imagens de fundo) para passar a ficha técnica. Escolhi o bege por ser uma cor homogénea uma vez que os planos já continham uma extensa palete cromática.

O oráculo é muito simples. Do lado esquerdo tem a imagem que dá título ao programa e do lado direito uma caixa de texto, preta com transparência, para colocar a informação. Utilizei vários efeitos e texturas para lhe conferir tridimensionalidade e realismo.

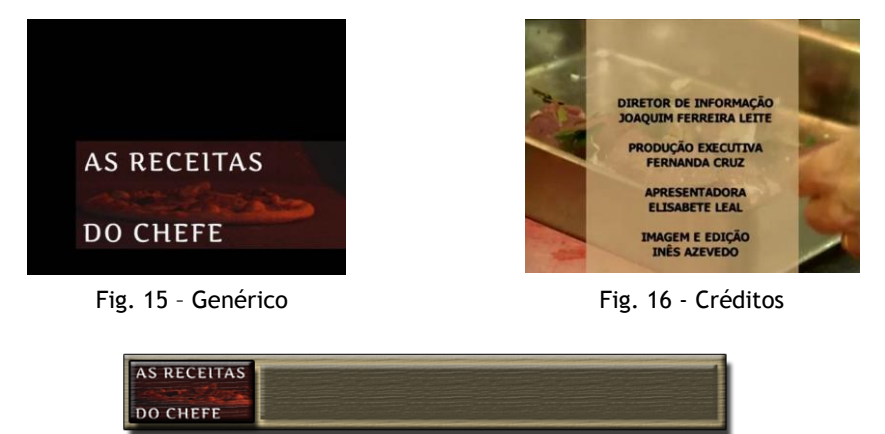

Fig. 17 - Oráculo

#### COMPRAR TRADICIONAL

Dedicado ao comércio tradicional este é um programa de 25 minutos. Utilizei uma imagem de azulejos, que por sua vez constituem um mosaico, e depois animei o nome do programa, no caso do genérico, e a ficha técnica, no dos créditos. O título do programa bem como os diferentes cargos, na ficha técnica, estão escritos a azul; e os nomes das pessoas envolvidas a preto. Tanto o genérico como os créditos têm a duração de 5 segundos.

O oráculo segue a base e estrutura dos já acima apresentados. Como cor de fundo da caixa de texto utilizei a mesma cor do centro do mosaico, para não destoar dos restantes elementos gráficos. As letras referentes às pessoas estão com a mesma cor do título, o azul; e as letras referentes à descrição estão a preto.

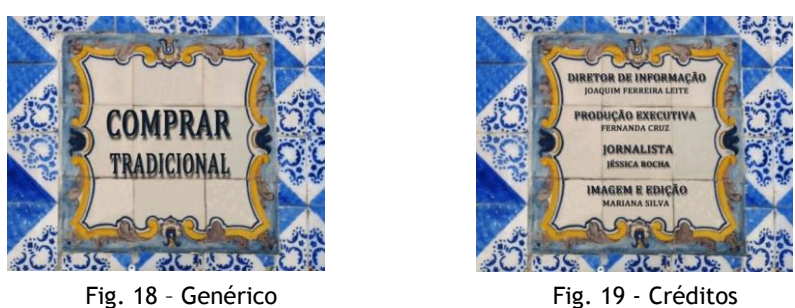

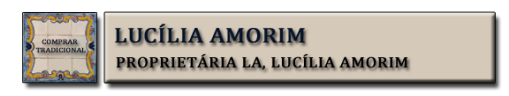

Fig. 20 - Oráculo

## SENTIDO NORTE

Um programa de debates onde os convidados são políticos de todo o distrito do Porto.

O genérico começa com um puzzle, do distrito do Porto, que se vai montando concelho a concelho. Enquanto o distrito se vai completando começa a surgir uma bússola em grande escala, do lado esquerdo da imagem, cujo ponteiro anda sistematicamente à roda. Assim que o 'puzzle' fica completo e o ponteiro pára, ficando com a ponta vermelha na letra 'N', o desenho do distrito começa a desvanecer-se ao mesmo tempo que a bussola ganha a sua plenitude (em termos cromáticos) e o 'N' se desloca para o centro do plano enquanto a bussola se desloca para a esquerda. É a partir do 'N' que se desvenda o nome do programa. Como cada conselho tem a sua cor, todas elas vivas, optei por tudo o resto ser com cores mais secas – de forma a criar um certo equilíbrio cromático. O genérico tem 12 segundos de duração.

Dos créditos retirei o distrito do Porto e o nome do programa para, quando a bussola se deslocar para o lado esquerdo, o lado direito ficar livre para a ficha técnica.

Diferente dos restantes oráculos que fiz, este é em tons castanhos e tem duas caixas de texto: a mais clara para o título e a mais escura para o subtítulo. Mantive a imagem da bússola, à esquerda, por baixo o nome do programa, no qual tive que colocar um contorno e uma sombra para poder sobressair. Todo o oráculo mantém os efeitos e a textura conferindolhe, desta forma, tridimensionalidade e realismo.

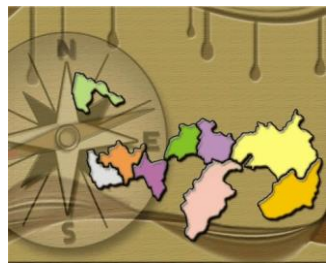

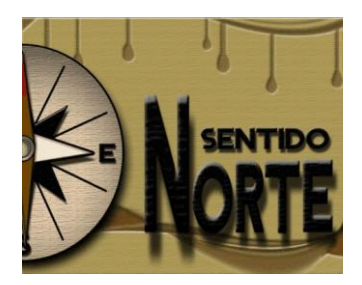

Fig. 21 - Genérico Fig. 22 - Genérico

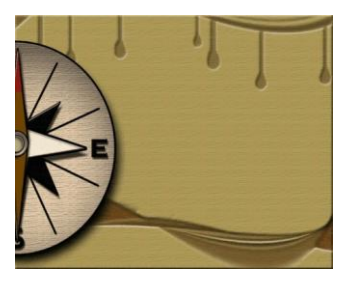

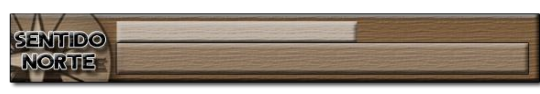

Fig. 23 - Créditos Fig. 24 - Oráculo

# **2.4.2 Competências e Dificuldades**

As principais dificuldades centraram-se em algumas funcionalidades do programa que foram superadas pela lógica, não só da própria animação como do programa em si, e pelo visionamento de alguns tutoriais. Outra dificuldade sentida, mas principalmente um contratempo, foi o tempo que tive para fazer grande parte destes grafismos: tirando os separadores e o programa Bolinha Vermelha, todos os outros programas estreariam na nova gralha da RTV que iria para o ar durante o mês de Janeiro e só no início desse mesmo mês é que me pediram para fazer estes trabalhos (que teriam que ser feitos nos intervalos de tudo o resto que havia para fazer e que tinha prioridade). O facto de a minha área não ser o design também me dificultou o trabalho em alguns aspectos.

À medida que ia desenvolvendo estes trabalhos mais tinha a certeza que os teria que ir melhorando e aperfeiçoando sempre que pudesse, porque não estavam a ficar de acordo com o meu gosto, mas entretanto o tempo disponível não era muito até que o estágio terminou. Não tive o tempo necessário para pensar como ia elaborar tudo, fazer um 'brainstorming', pensar com clareza e, acima de tudo, ser perfeccionista; terminar os trabalhos e ver que não ficaram como os tinha pensado mas que tinham que ir para o ar, porque o programa ia estrear, foi outra dificuldade sentida, desta vez a nível pessoal.

# **2.4.3 Considerações Finais**

Em jeito de conclusão, tenho que salientar as capacidades que desenvolvi ao nível da animação, do conhecimento do programa e do design em geral.

O grafismo não está directamente ligada ao Cinema e por isso não consigo nem posso traçar uma linha entre os meus conhecimentos adquiridos na licenciatura e mestrado e o meu desempenho no estágio. O único ponto em que estas duas situações se cruzam foi na aprendizagem do Adobe After Effects, na cadeira de mestrado de Laboratório de Efeitos Especiais, que me permitiu elaborar todos estes trabalhos no estágio.

Embora já tivesse trabalhado em animação, maioritariamente utilizando o Adobe Flash, esta experiência foi sem dúvida uma mais-valia para a minha vida profissional porque me ajudou a desenvolver conhecimentos noutra área nada ligada ao Cinema.

# **3. Conclusão**

Este relatório pretende ser o espelho dos seis meses de estágio realizado para a conclusão do mestrado. Elaborado de forma detalhada e pormenorizada, traça o meu trajecto, os meus trabalhos, as minhas dificuldades e conhecimentos adquiridos.

A câmara é o primeiro impacto que o telespectador tem com a televisão e o cinema; o espectador não consegue ver o que não lhe é mostrado, restando-lhe confiar na câmara, não apenas como meio de transmissão de tudo o que está a ser vivido, mas, principalmente, como os olhos que lhe dão as imagens que os seus próprio olhos conseguem alcançar.

A edição tem o poder de manipular e brincar com o tempo; torna o passado num presente e/ou futuro e o presente pode, facilmente, passar a passado ou a um futuro próximo. Para além deste, tem também o poder de manipular o que o mundo vê e a forma como vê.

A realização define como será narrado e mostrado e é a junção de várias áreas. Assimila o que de melhor há em cada uma das áreas e trata o tema/assunto da melhor forma possível. Se falar em televisão digo que é transparente; se falar em cinema, chamo-lhe livre.

O grafismo é responsável por uma das primeiras impressões que o espectador tem do respectivo produto televisivo.

Tirando esta última área, todas as restantes estão interligadas entre si. Dependendo de pessoa para pessoa, há áreas mais interessantes que outras mas, o que é certo, é que não há umas mais importantes que outras; um problema numa das áreas influencia o trabalho de todas as outras e, consequentemente, o produto final. Por isso é que o trabalho de equipa, contrariamente à ideia de que cada uma das áreas trabalha por si, é colectivo e não individual: as diferentes áreas trabalham em conjunto para obterem o melhor produto final.

Tracei como principal objectivo fazer deste estágio não apenas um meio para a conclusão do mestrado, mas sim como o primeiro contacto com o mundo do trabalho, ou seja, acima de tudo, como o início da minha vida profissional. Entrei na empresa com a única certeza que iria dar o máximo de mim para fazer um excelente trabalho e que para isso tinha apenas a certeza das minhas capacidades e conhecimentos, que me ajudariam a orientar todo o trabalho na direcção certa.

Aproveito para sublinhar a importância de todo o conhecimento adquirido ao longo dos quatro anos de estudo na área do Cinema nestes seis meses de experiência profissional

em televisão, provando que a linha que separa estes dois mundos é mais ténue do que muita gente pensa.

Para além de todo o conhecimento teórico, devo salientar que foi o conhecimento prático que mais me ajudou e acompanhou nesta experiência. Os trabalhos práticos realizados durante a licenciatura são um bom ponto de partida para aprendermos a trabalhar em equipa e a apurar o nosso sentido de responsabilidade (tudo isto acabando por ser posto em prática quando ingressamos na vida profissional).

Sem dúvida que a licenciatura em Cinema na Universidade da Beira Interior é uma rampa de lançamento para a vida profissional, quer teórica quer praticamente. O curso é muito abrangente, permitindo aos alunos conhecer cada uma das áreas e identificar as que mais lhes despertam interesse.

Em jeito de conclusão, faço um balanço extremamente positivo do estágio. Para mim o mestrado só faz sentido se for concluído com um estágio e numa área que não seja o Cinema, para não ser muito idêntico à licenciatura e, acima de tudo, como forma de alargar os meus horizontes profissionais.

Para além de toda a experiência prática, também cresci muito enquanto pessoa: apurei o meu sentido crítico e de responsabilidade, o perfeccionismo, que é difícil de conseguir, o sentido de equipa e uma maior aceitação das críticas construtivas.

Foi uma experiência bastante gratificante, satisfatória e enriquecedora. Seis meses de intenso trabalho, com dias calmos, mas também dias bastante cansativos, que fazem parte e, no fundo, fizeram tudo valer a pena.

Concluo agradecendo às pessoas que trabalharam comigo directamente, acompanhando o meu percurso do início ao fim e ensinando-me tudo o que lá aprendi: Nuno Teixeira, Ricardo Lemos.

# **4. Anexos**

# **4.1 Parecer do Coordenador de Estágio**

Ex.mos Senhores

A NEXTV - Televisão Rádio e Multimédia S.A. com NIC: 507979370, com sede na Rua Delfim Ferreira, nº780 PAV. B 4100-201 Porto, declara que a formanda Mariana Silva, cumpriu com todos os objectivos propostos no seu período de estágio. Sendo assídua e pontal, mostrando interesse pelo desenvolvimento do seu trabalho.

Resumindo a formanda desenvolveu um bom trabalho durante o período de estágio, consecutivamente, um bom estágio.

Porto, 12 de Junho de 2014

Com os melhores cumprimentos.

**Nuno Teixeira Diretor Operacional**

# **4.2 Alinhamentos**

Os alinhamentos foram feitos pelos jornalistas, que delineavam as notícias e programas, e entregues à pessoa responsável por os editar.

# **4.2.1 Regionais**

MAIA

## ESCOLA GUEIFÃES PODE FECHAR POR FALTA DE FUNCIONÁRIOS

É um início de ano lectivo conturbado na Maia. A EB 2/3 de Gueifães está perto da ruptura por falta de funcionários que garantam o normal funcionamento da escola. Há pavilhões e balneários fechados, desde que as aulas começaram, se faltarem mais funcionários a cantina da escola pode também fechar. Os encarregados de educação estão revoltados com a situação e prometem manifestarem-se. O presidente da Federação de Associação de Pais da Maia garante que a cantina está neste momento a funcionar com mínimos e que o fecho do equipamento ditará o encerramento da escola. O mesmo responsável afirmou, em entrevista ao JN, que a redução de pessoal auxiliar nas escolas da Maia foi de 40%.

# PORTO

# LÍDER DA DISTRITAL DO PS DEFENDE DIÁLOGO E NÃO PELOUROS NA CÂMARA

Pode estar próximo um entendimento entre Rui Moreira, o independente que foi eleito para futuro presidente da câmara do Porto, e o partido socialista. Segunda-feira o PS esteve por duas vezes reunido, uma ao nível concelhio e outra ao nível distrital, para definir a estratégia num eventual entendimento. Já hoje o líder da distrital do PS-Porto, José Luís Carneiro defendeu que numa eventual coligação os socialistas deverão viabilizar as grandes propostas, mas abdicar de pelouros ou entidades municipais.

#### GAIA

#### ENCONTRADAS IRREGULARIDADES NO CENTRO HOSPITALAR

Entre Janeiro de 2012 e Abril deste ano o Centro Hospitalar de Gaia-Espinho contratou 218 pessoas, desde enfermeiros a assistentes operacionais e técnicos superiores, uma contratação com irregularidades conclui a Inspecção-geral das Actividades em Saúde, num relatório que seguiu para o gabinete da tutela. No mesmo relatório figuram ainda despesas desnecessárias na compra de materiais e no funcionamento do Conselho de Administração. A notícia foi hoje

avançada pelo JN, o relatório da inspecção-geral está agora no ministério da saúde que dará andamento ao caso.

# **4.2.2 OFF**

#### **DIA INTERNACIONAL DA LÍNGUA MATERNA**

# **UNESCO DEFENDE MULTILINGUISMO PARA EDUCAÇÃO INCLUSIVA**

"Não tenho sentimento nenhum político ou social. Tenho, porém, num sentido, um alto sentimento patriótico. Minha pátria é a língua portuguesa." Assim escreveu Bernando Soares, semi-heterónimo de Fernando Pessoa, no "Livro do Desassossego".

Enquanto língua materna, o português é actualmente a quarta língua mais falada no mundo e, a par do inglês, a única usada em países dos cinco continentes, segundo dados apresentados na exposição "Potencial Económico da Língua Portuguesa", em exibição no Parlamento Europeu. O estudo tem a assinatura do ISCTE- Instituto Politécnico de Lisboa.

No século XV, com o início dos Descobrimentos, o nosso idioma foi o primeiro da globalização, com um milhão de falantes nativos. Hoje, já são mais de 250 milhões.

Estamos a falar de 7% da superficie continental da terra, equivalentes às populações dos oito países de língua oficial portuguesa: Portugal, Cabo Verde, Guiné-Bissau, São Tomé e Príncipe, Angola, Brasil, Moçambique e Timor-Leste.

3,66% da população mundial usam o português, o que se traduz num PIB mundial *made in* Portugal de 3,85%.

A língua de Camões regista uma das taxas de crescimento mais elevadas, seja na Internet, nas redes socias, na produção de artigos e revistas científicas, ou na sua aprendizagem como segunda língua. Estima-se que em 2050, 350 milhões de pessoas vão usar o português como idioma materno, e que ele será a terceira língua europeia, depois do inglês e do espanhol.

Todos os dias surgem novos vocábulos na nossa língua. Se acha que a adopção de "bué", "tótil" e "fixe" é recente, então supreenda-se com a introdução de termos tecnológicos, como "facebookiano" ou "selfie". O melhor é "googlar" as novidades, para não ficar "entroikado"... ou seja, "lixado." Por outro lado, há vocábulos que morrem com o tempo. Caíram em desusos palavras como "rouge", desde que a influência anglo-saxónica nos levou a dizer "blush". Referimo-nos ao cosmético, geralmente avermelhado, destinado a dar cor às maçãs do rosto. Também já não é comum ouvirmos falar de "galochas" nas sapatarias, quando procuramos botas de borracha para a chuva.

O Dicionário da Língua Portuguesa da Porto Editora - com Acordo Ortográfico, que é o mais completo da variedade europeia do português, tem mais de 287 mil definições, locuções, expressões idiomáticas e provérbios.

Com cinco letrinhas apenas se escreve a palavra mais procurada de 2012 e 2013 no dicionário online Priberam: "poder". Agora some-lhe mais quarenta e uma e experimente dizer "pneumoultramicroscopicossilicovulcanoconiótico". É a palavra mais extensa do nosso idioma e refere-se a uma d*oença pulmonar causada pela inspiração de cinzas vulcânicas.*

Bem mais fácil de pronunciar, mas nem sempre de traduzir é a palavra "saudade." Em 2004, a empresa Today Translation listou-a no sétimo lugar dos vocábulos de mais difícil tradução. Mas esta não é a única palavra lusa a figurar na lista: "desenrascanço" também lá está. Talvez porque, melhor do que qualquer outro povo, o lusitano percebe do assunto.

A décima-terceira comemoração do Dia Internacional da Língua Materna é dedicada ao multilinguismo para uma educação inclusiva, sob a premissa de que a construção de um diálogo genuíno é baseada no respeito pelas línguas.

A data foi escolhida em homenagem aos estudantes e activistas que foram mortos pela polícia durante uma manifestação pelo reconhecimento do bengali como língua nacional do estado do Paquistão, a 21 de Fevereiro de 1952.

Quanto à expressão "língua materna", ela provém dos tempos que as mães eram as únicas a educar os filhos na primeira infância.

Na mensagem da Directora-Geral da UNESCO pode ler-se que, seja em que língua for, a linguagem dos nossos pensamentos e das nossas emoções é o activo mais valioso que temos. Como disse Nelson Mandela: "Se falares com um homem numa língua que ele entenda, a informação vai para a sua cabeça. Se falares com ele na sua própria língua, a informação vai para o seu coração."

# **4.2.3 Peça Jornalística**

O MELHOR DE LA FÉRIA

# ESTREIA DO MUSICAL CONTOU CONVIDADOS ESPECIAIS

Pivot: Ontem foi noite de estreia no Rivoli. Muitos ilustres da cidade marcaram presença no teatro municipal para ver O Melhor de La Féria.

Off: É dia de passadeira vermelha no Rivoli. A noite é de gala e marca o regresso de Filipe La Féria à invicta e ao teatro municipal. O melhor de La Féria, assim se chama o mais recente musical que o encenador vai apresentar ao público do Porto. O musical assinala os 50 anos de carreira de La Féria e é uma antologia pelos vários musicais que já exibiu e aqueles, que ainda sonha em concretizar. Apesar da noite ser de estreia não há nervos.

## VIVO1

" não, já são muitos anos, são 50 anos de vida (...)comemora exactamente neste espetáculo." Oráculo: Filipe La Féria - encenador

E foram muitos aqueles que marcaram presença nesta estreia. Antes mesmo das portas abrirem houve tempo para o rodopio dos flashes, cumprimentos e alguma conversa.

A expectativa para ver o musical era muita.

VIVO2

"Estou, eu acho que até agora, do que tenho visto (…) vai ser fantástico, é só isso que eu posso dizer."

Oráculo:Mário Ferreira – Douro Azul

#### VIVO3

"Estou como sempre quando (…) o melhor do melhor" Oráculo: Rui Rio – Presidente da CM Porto

Até dezembro as produções de La Féria vão estar no Rivoli, mas com bons olhos se vê uma estadia mais prolongada.

## VIVO4

Gostava como é evidente (…) ele foi fundamental, foi decisivo." Oráculo: Rui Rio – Presidente da CM Porto

VIVO5

"Aqui o importante desta casa é estar aberta (…) importante para que isso venha a acontecer."

Oráculo:Mário Ferreira – Douro Azul

As portas abrem-se e é hora de entrar na sala principal do Rivoli, todos aos seus lugares, o Melhor de La Féria vai começar.

# **4.2.4 Jornal Regional (Fim-de-Semana)**

REVISTA DE IMPRENSA (VIDA ECONÓMICA, VISÃO, SÁBADO, EMPIRE, BLITZ, QUATRO QUATRO DOIS, TIME OUT PORTO)

#### OFF1 (25 FEVEREIRO)

#### TRANSPORTES PÚBLICOS

# CONCESSÃO A PRIVADOS AVANÇA ATÉ FINAL DE JUNHO

Até Junho, o Governo tem de lançar cinco concessões de transportes públicos metropolitanos de passageiros. A operação abrange as empresas Metro de Lisboa, Carris, Metro do Porto, STCP, Transtejo e CP, e está prevista desde 2011. O Governo tem justificado o atraso na execução do processo com a polémica dos *swaps* e as eleições autárquicas.

#### PEÇA2 (28 FEVEREIRO)

#### APICCAPS

## CAMPANHA DE COMUNICAÇÃO APOSTA NAS NOVAS TECNOLOGIAS

A APPICAPS deu a conhecer a sua estratégia de comunicação para fazer chegar o calçado português a mais mercados e países. A ideia fundamental é que os nossos sapatos, considerados como os mais sexy da Europa, conquistem agora os jovens, através do apelo das novas tecnologias.

#### OFF3 (20 FEVEREIRO)

#### PROJETO HURRY UP

# JUNTA DE PARANHOS QUER COMBATER DESEMPREGO

Os elevados níveis de desemprego são uma preocupação crescente para o poder local. A pensar nisso, a Junta de Freguesia de Paranhos lançou mais uma edição do projecto Hurry Up. A iniciativa realiza-se pelo terceiro ano consecutivo, e mantém a promessa de dar cartadas na inovação e criar oportunidades de trabalho.

#### OFF4 (26 FEVEREIRO)

#### EMPREGO

#### APENAS 1 EM CADA 20 JOVENS GANHA MAIS DE 900 EUROS

Se os números do desemprego jovem preocupam, os do emprego juvenil também não ficam atrás. Apenas um em cada vinte jovens portugueses ganha mais de 900 euros. Quase 60% dos empregados por conta de outrem têm vínculos precários e, em média, auferem pouco mais de 500. Os dados são do INE.

## OFF5 (24 FEVEREIRO)

TRABALHO

## DICAS PARA MANTER A CONCENTRAÇÃO E TER UM DIA PRODUTIVO

Um estudo da Universidade da Califórnia revela que três minutos e cinco segundos é quanto nos conseguimos manter concentrados em determinada tarefa. Os estímulos externos, como o ruído ou a tentação das redes sociais, são os principais culpados. Deixamos-lhe aqui algumas dicas para ter uma jornada de trabalho mais produtiva.

## PEÇA6 (28 FEVEREIRO)

## IDEIAS À MODA DO PORTO

#### GRUPO DE 25 PESSOAS QUER MELHORAR E RECUPERAR A CIDADE

Um grupo de jovens da cidade do Porto tem em mãos a gestão de uma plataforma de pensamento, nascido para dar resposta às necessidades existentes na sociedade portuense. Um projeto inovador que pretende abordar as mais variadas temáticas colocando-as sempre sobre um ponto de vista técnico. Apesar da iniciativa contar já com cerca de 21 projetos divulgados, o grupo em questão quer continuar a expandir-se.

# PEÇA7 (27 FEVEREIRO)

#### INAUGURAÇÃO

# CENTRO DE REABILITAÇÃO DO NORTE COMPLETA REDE NACIONAL, AFIRMA O MINISTRO DA SAÚDE

O Centro de Reabilitação do Norte, em funcionamento desde Dezembro passado, foi inaugurado por Paulo Macedo, ministro da Saúde, que assinalou a conclusão da rede nacional de reabilitação. A cerimónia de inauguração do Centro de Reabilitação foi ainda complementada pela assinatura de um protocolo de colaboração entre o Município de Gaia e a Santa Casa da Misericórdia do Porto.

#### OFF8 (25 FEVEREIRO)

CENTRO HOSP. S. JOÃO

# UNIDADE VENCE PRÉMIO MUNDIAL DE INOVAÇÃO EM SAÚDE

O Centro Hospitalar de São João venceu um prémio mundial de inovação em saúde da Microsoft, por um sistema tecnológico pioneiro que permite saber, com dias de antecedência, quais os doentes cujo estado se vai provavelmente agravar. O programa chama-se VITAL. A distinção foi entregue na Florida, Estados Unidos.

OFF9 (24 FEVEREIRO)

#### PORTO

# AEROPORTO VOLTA A SER O TERCEIRO MELHOR DA EUROPA

O Porto soma e segue. Além de ser o Melhor Destino Europeu, também tem o terceiro melhor

aeroporto do continente. A distinção foi atribuída pela ACI-Airports Council International, que representa 450 aeroportos de 44 países.

# PEÇA10 (10 FEVEREIRO) MERCADO DA FOZ

# 70 ANOS DE MERCADO MARCADOS POR PROJECTO DE RENOVAÇÃO

O Mercado da foz, no Porto, faz em 2014 70 anos. Para celebrar a data, o presidente da união das freguesias, Nuno Ortigão, pretende renovar o espaço comercial. As mudanças passarão por alterar o regulamento do funcionamento das lojas e corrigir problemas estruturais, de saneamento e sinalização. A ideia é tornar o mercado mais urbano... bem à imagem da zona da Foz.

#### PEÇA11 (29 JANEIRO)

## A PASTELEIRA

## LOJA DE SABERES E SABORES VENDE BICICLETAS E PRODUTOS GOURMET

Tomar um café ou chá, comprar uma caixa de bombons artesanais ou um bom vinho, participar numa tertúlia e sair de bicicleta. É esta a proposta que A Pasteleira tem para si. A ideia surgiu quando dois namorados decidiram juntar a paixão de cada um num negócio: velocípedes e produtos gourmet. O resultado é surpreendente e nós fomos conhecê-lo.

# OFF12 (19 FEVEREIRO)

VINHO DO PORTO

### NÉCTAR FAZ BEM À SAÚDE

PIVOT: Português que se preze serve sempre um cálice de vinho do Porto a quem o visita. O néctar distingue-se dos demais pela riqueza do sabor e a intensidade do aroma, contando também com uma gama vasta de doçuras e colorações. Apreciado além-fronteiras, o vinho do Porto é nacional, é bom e faz bem à saúde. Veja porquê.

#### OFF PIVOT13 (28 FEVEREIRO)

#### FANTASPORTO

# 34ª EDIÇÃO ARRANCA HOJE

Já arrancou a 34ª edição do cinema do fantástico no Porto. Coube a "Vampire Academy" inaugurar o primeiro dia de Fantasporto. Ao longo do fim-de-semana, o Festival Internacional de Cinema da Invicta exibe o primeiro filme fantástico português numa co-produção com a Guiné, o "Espinho da Rosa", de Filipe Henriques. Pode ainda ir ver a atribuição dos Óscares noite dentro em directo. São 10 dias de festival no Rivoli, ao longo dos quais serão exibidos 200 filmes. 70 são portugueses. Esta 34ª edição acontece até 9 de Março.

# PEÇA14 (27 FEVEREIRO)

"UM QUENTE AGOSTO"

# FILME COM MERYL STREEP E JULIA ROBERTS JÁ NO GRANDE ECRÃ

Nomeado para dois Óscares da Academia, "Um Quente Agosto" já chegou ao grande ecrã. O filme é de John Wells, realizador e produtor das séries "No Limite" e "Serviço de Urgência" e conta com Meryl Streep e Julia Roberts como protagonistas. As actrizes concorrem a uma estatueta dourada pelos papéis de mãe e filha numa família disfuncional à beira de um ataque de nervos. "Um Quente Agosto" retrata a hilariante e comovente história das mulheres da família Weston, que se reencontram na casa no Midwest onde cresceram.

# OFF15 (28 FEVEREIRO)

MICHAEL JACKSON

## HÁ 30 ANOS, REI DA POP VENCEU 8 GRAMMY AWARDS

Há 30 anos que Michael Jackson arrasou na entrega dos Grammys. O Rei da Pop arrecadou 8 galardões, 7 pelo álbum "Thriller", o mais vendido de todos os tempos. Recordemos agora alguns momentos dessa cerimónia.

## **METEOROLOGIA**

- P 12-14
- $L 15 16$
- F 14-19

Céu geralmente muito nublado.

Períodos de chuva, em especial nas regiões Norte e Centro,

passando a aguaceiros a partir do fim da tarde.

Pequena subida de temperatura mínima.

# **4.2.5 Comprar Tradicional**

# **MartiFoto**

Off Entrada: É no número 731 da Rua Soares dos Reis, em Vila Nova de Gaia, que se pode encontrar a MartiFoto. Uma loja de fotografia com uma grande tradição, a Martifoto está no mercado há mais de 30 anos e neste estabelecimento a fotografia é a arte dominante há mais de 50 anos.

Off Saída: Desde que revolucionou a vida do homem com o seu aparecimento a fotografia foi sempre alvo de admiração pelos momentos que consegue congelar, muito se escreveu e escreve acerca desta arte, talvez tudo se possa resumir a uma só frase: "A fotografia é um instante da vida capturado para a eternidade."

Oráculo: Carlos Figueiredo - MartiFoto

# Lucília Amorim

Off Entrada: É na freguesia de Vilar do Paraíso, num espaço que de fora parece recatado que fomos encontrar a loja de Lucília Amorim. Dedicada ao ramo do pronto-a-vestir há mais de três décadas Lucília Amorim começou a sua aventura pelos tecidos no centro de Vila Nova de Gaia, depois decidiu instalar-se neste espaço e dedicar-se à roupa para os adultos que gostam de se vestir de forma diferente.

Off Saída: Dar continuidade a um lugar de criatividade, onde se respira o bom gosto do vestuário. Aqui há boa maneira do comércio tradicional, não existem clientes, patrões ou empregados, todos fazem parte de uma família alargada, de requinte e elegância da butique Lucília Amorim.

Oráculos: Lucília Amorim – Proprietária LA, Lucília Amorim; Laura Vaz – Cliente há 22 anos; Aurora - Funcionária

# Flores e Companhia

Off Entrada: É no concelho da Maia, num espaço recatado, que encontramos a "Flores e Companhia". Fernanda Penides herdou o talento dos pais para as artes. Durante muito tempo, dedicou-se ao ramo das artes gráficas, mas acabou por trocá-lo pela arte floral. Esta mudança aconteceu numa altura em que Fernanda descobriu um grave problema de saúde e decidiu dar um novo rumo à sua vida.

Off Saída: Esta artista, que dá formação profissional aos mais interessados, possui um lugar por excelência criativo. Aqui Fernanda, detentora de uma simpatia inigualável, recebe sempre os seus clientes com optimismo e um sorriso no rosto. Tendo o mundo nas suas mãos, surpreende todos os que procuram fugir ao que é tradicional.

Oráculo: Fernanda Penides - Proprietária

**4.2.6 Estreias da 7ª**

**4.3 Relatórios Mensais**